# **progress, application and testing**

**TUGOm**

**David Greenberg DFO, BIO** Dartmout**h, NSX Canada** 

Florent Lyard LEGOS CNRS **Toulouse, France**

### **Zeliang Wang DFO, BIO**

**Dartmouth, NS Canada**

Fully nonlinear (3D baroclinic) mks C++ modular Open Source Full tide (gravitational, loading, self attraction) Foreman tidal generation and analysis Full meteorological forcing 2D modes - P1-P1 (lumped and exact), ncP1-P1, ncP1-P0 (rt0) P1-P2, ncP1-P2

GUI input file creator

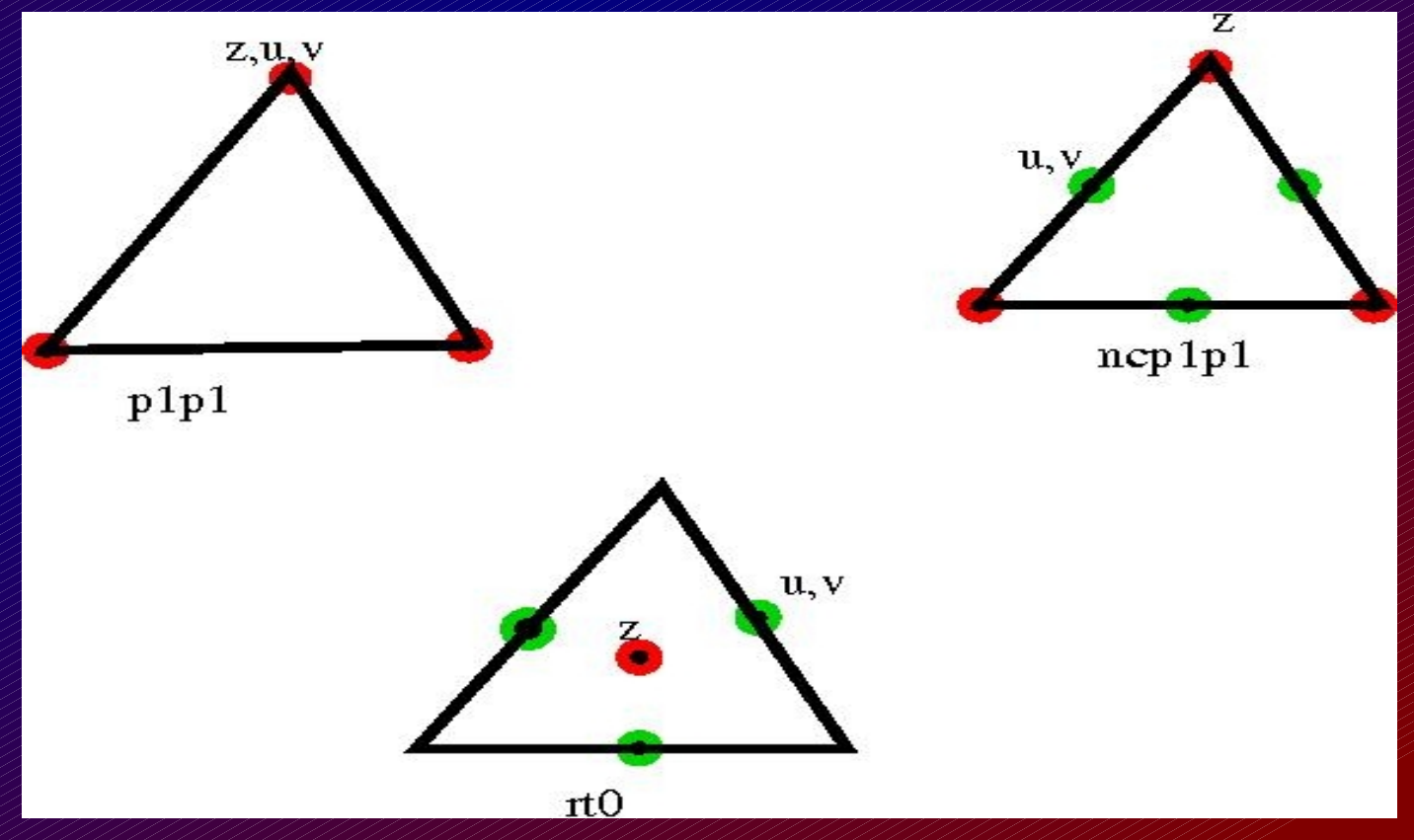

Drying shallow areas Boundary conditions elevation current (transport) Flather Sommerfeld **Orlanski Turbulence Constant** Mellor-Yamada 2.5 **Galperin** GASpAR (NCAR/UCAR)  $k - \epsilon$ ,  $k - \omega$ Horizontal Eddy viscosity Constant May Smagorinsky

Solvers – run time callable – all Open Source Domestic (built in ) + SpDomstic (sparse) Libraries module (itself attached as a library) ATLAS (Automatically Tuned Linear Algebra Package) U Tennessee, sourceforge optimizes BLAS (Basic Linear Algebra Subroutines) LAPACK (Linear Algebra PACKage) UMFPACK (Unsymetric MultiFrontal sparse LU factorization PACKage) U Florida Parallelization MUMPS and/or METIS in progress

T-UGOm/WW3 Unstructured coupling PhD starting October (Lyard, Ardhuin co-supervisors)

```
% Keyword input file for tUGOm 2.0 and later. The suggested suffix is .intg
\%%  Extra characters to the right of the input value(s) are ignored.
\%%  Lines beginning with "%" are copied directly to the echo file
%  in the section where they occur in input and are ignored
%  for input.
\frac{9}{6}#model
  rootname = sq1g \ell comment 1
  time\_step = 6. xy comment 2
  sub time step \mathcal{L} = 2.
  bel_file = sq1g.bel
  output path = ncp1p1
      solver_type                = UMFPACK                
##
```

```
#tide
  tide flag = TRUEtidal BC = TRUEBC tide file = Z0.obc
##
#fe archive
  OnOffFlag = TRUEarchive interval = 1800.
  horizontal currents = FALSE
  vertical velocity = FALSE
##
#sample_points
  OnOffFlag = TRUEsave interval = 600.
##
#analysis
      OnOffFlag                  = TRUE           
  harmonic start = 1.
  \overline{\text{compute}} interval \overline{\text{S}} = 1.00
##
```
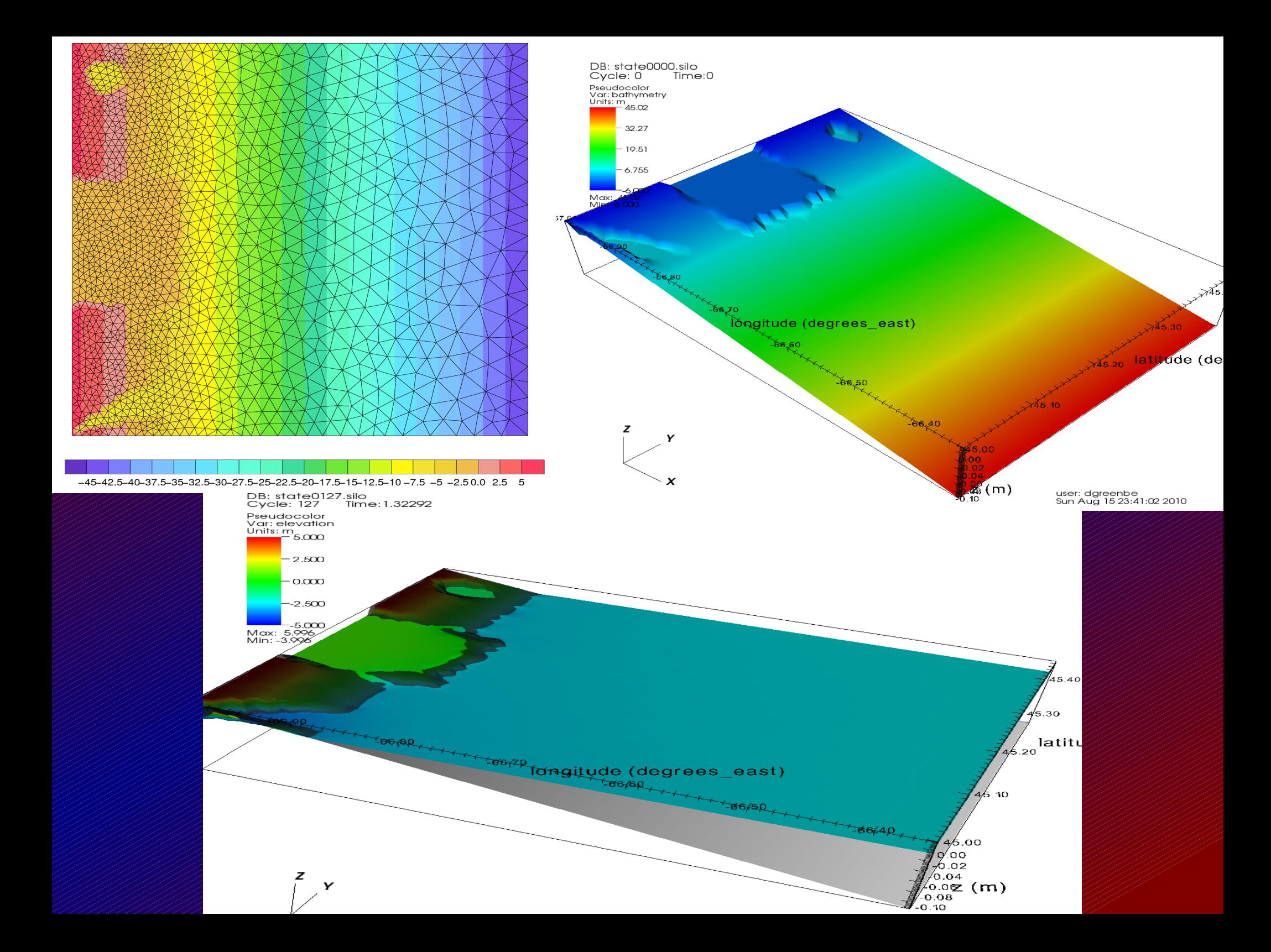

### Squeeze 1

Squeeze 1 grid

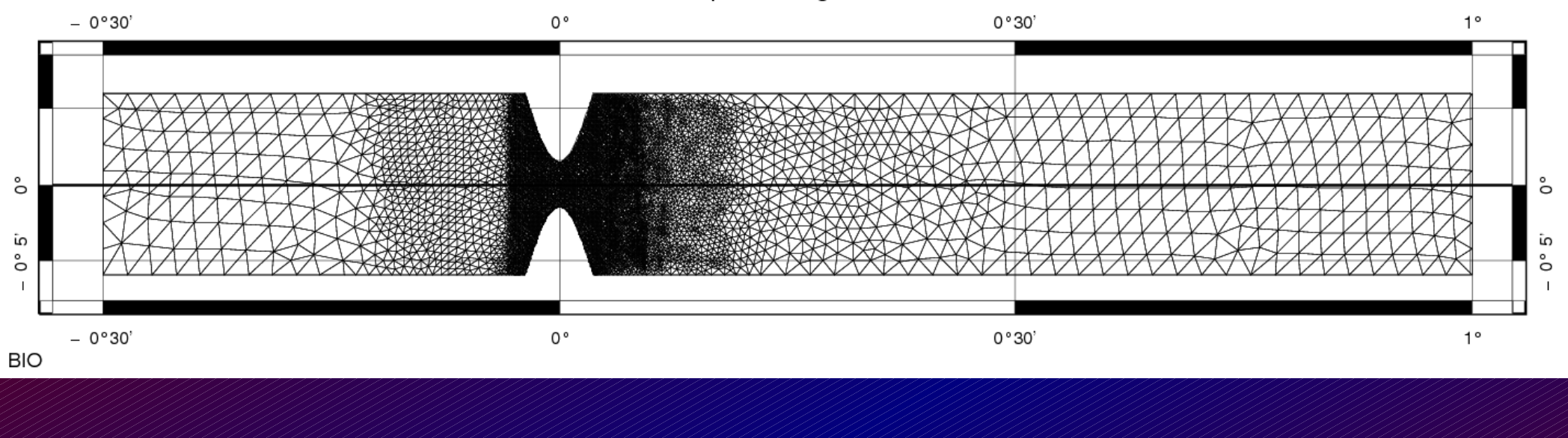

**Depth 50 m Set at Equator 1.5° longitude x 0.2° latitude 166.7 km x 22.2 km** 

Gap 5.5 km

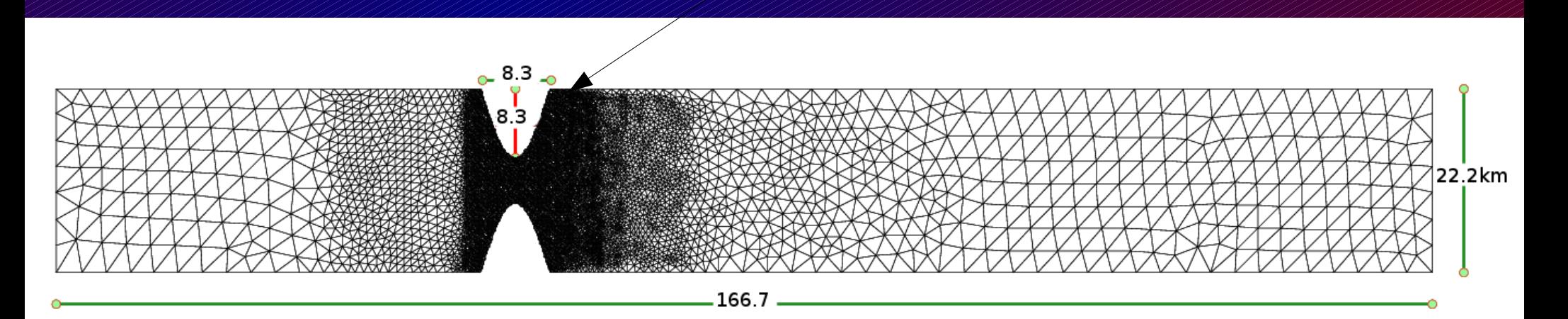

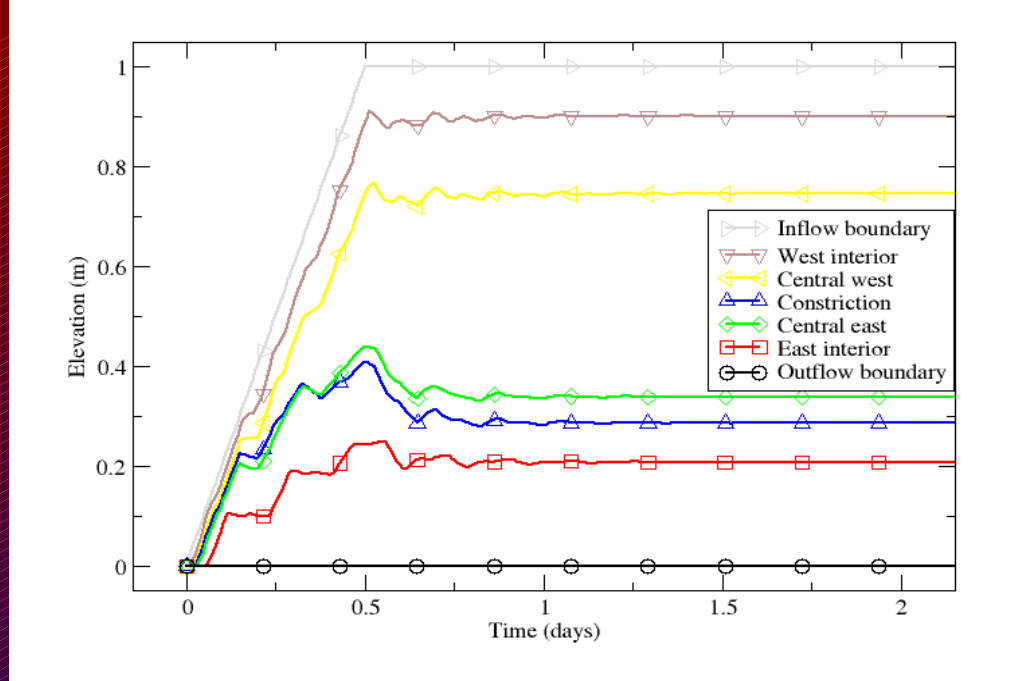

#### Bernoulli Speed

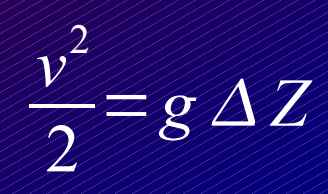

*v*=4.4*m*/*s*

West Z Ramp to 1 m in 12 hours East Z fixed at 0 m Steady after 1 day Run for 2 days

Sometimes, the elevation at the constriction is drawn down by the Bernoulli effect.

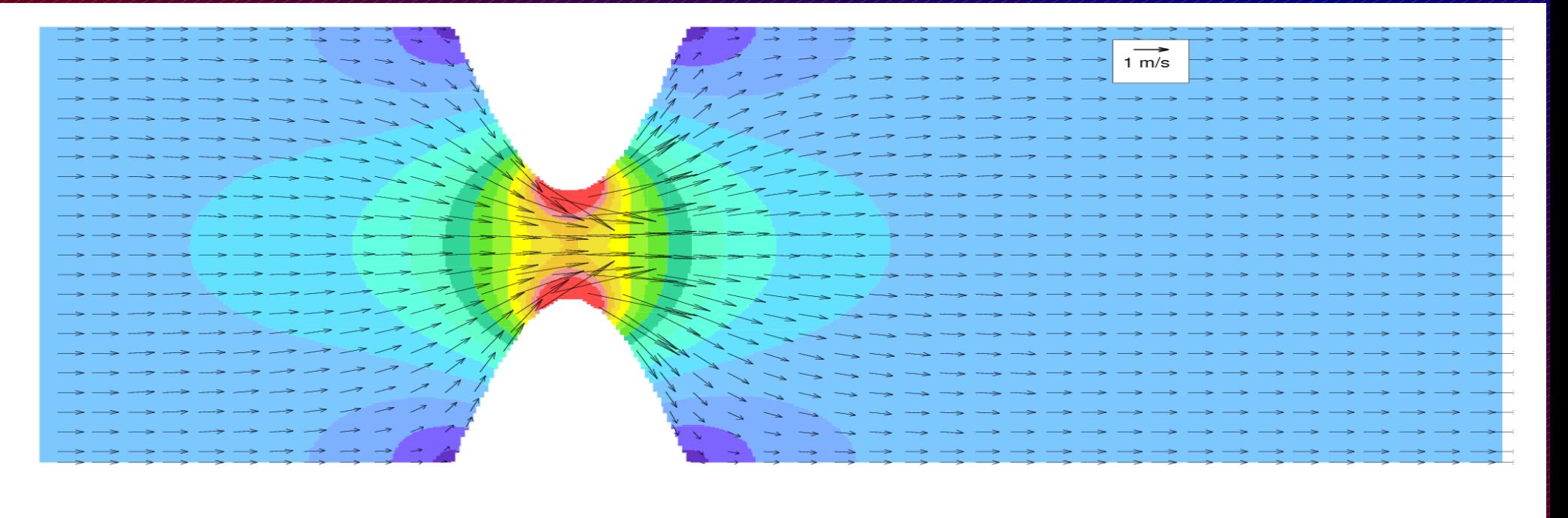

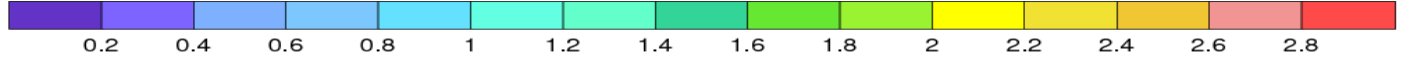

Fundy6 -3 levels

Linear harmonic Cartesian

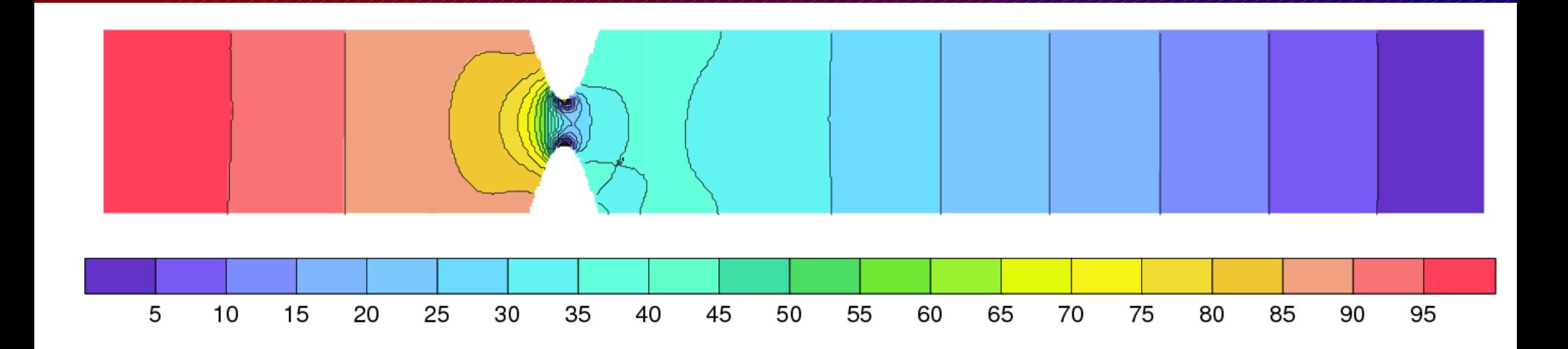

#### T-UGOm 2D P1-P1 Spherical-Polar

**T-UGOm** ncp1p1 same

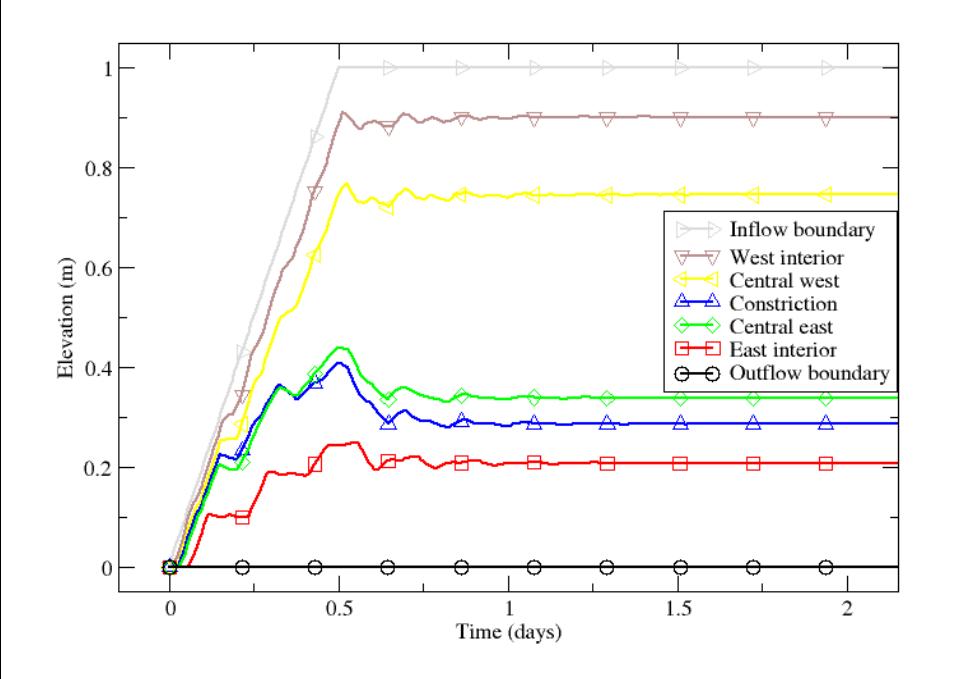

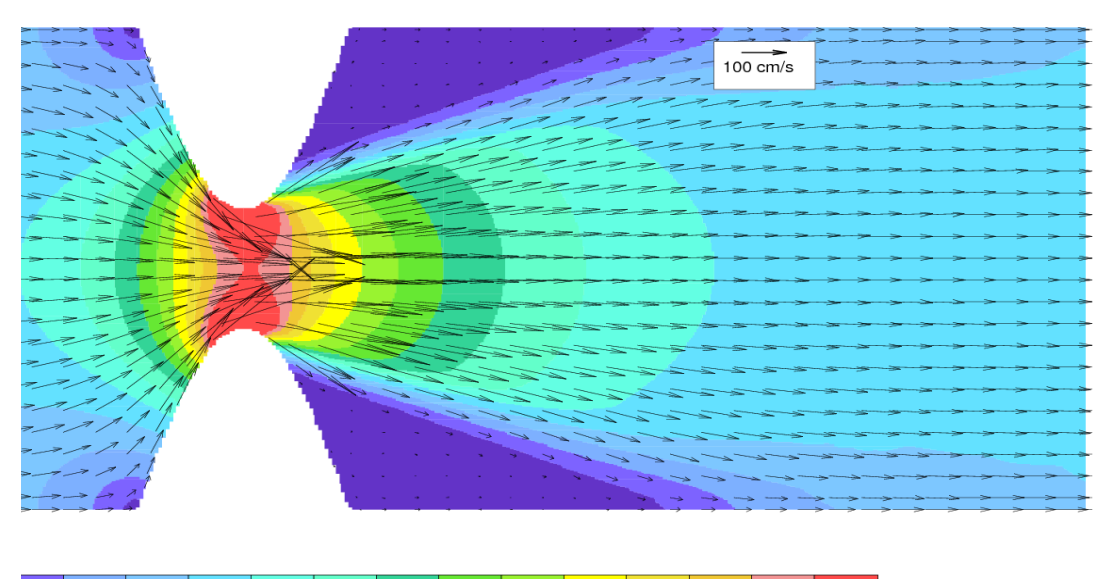

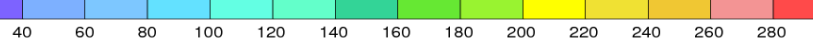

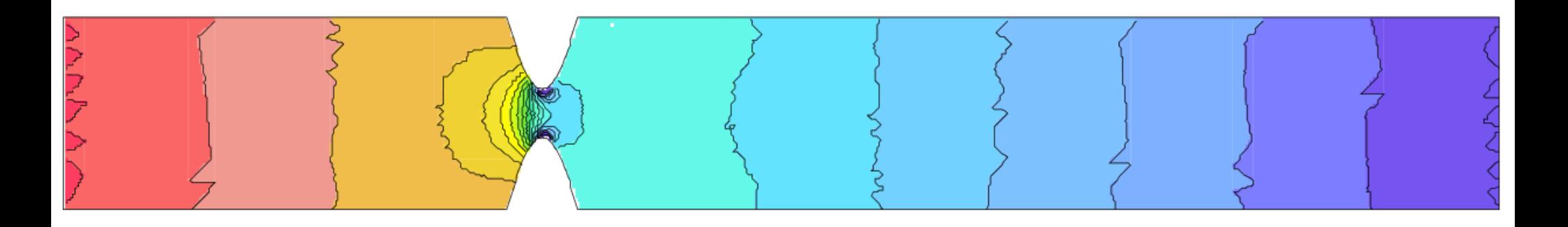

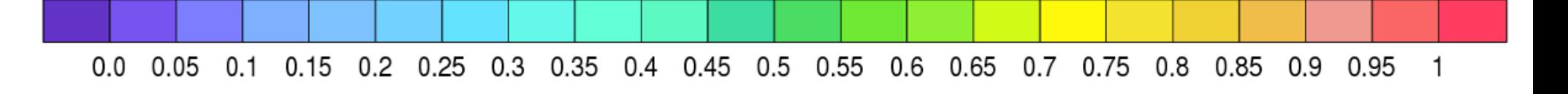

#### **T-UGOm RT0**

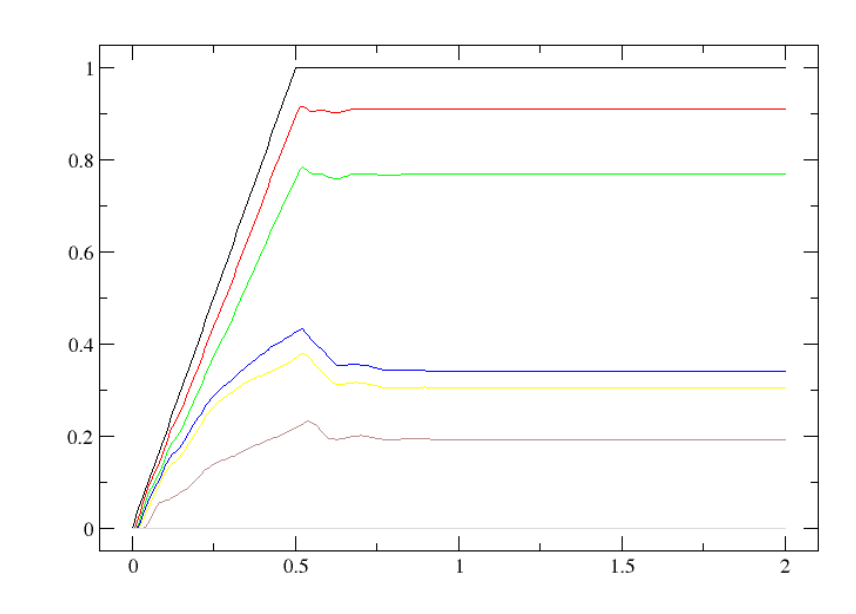

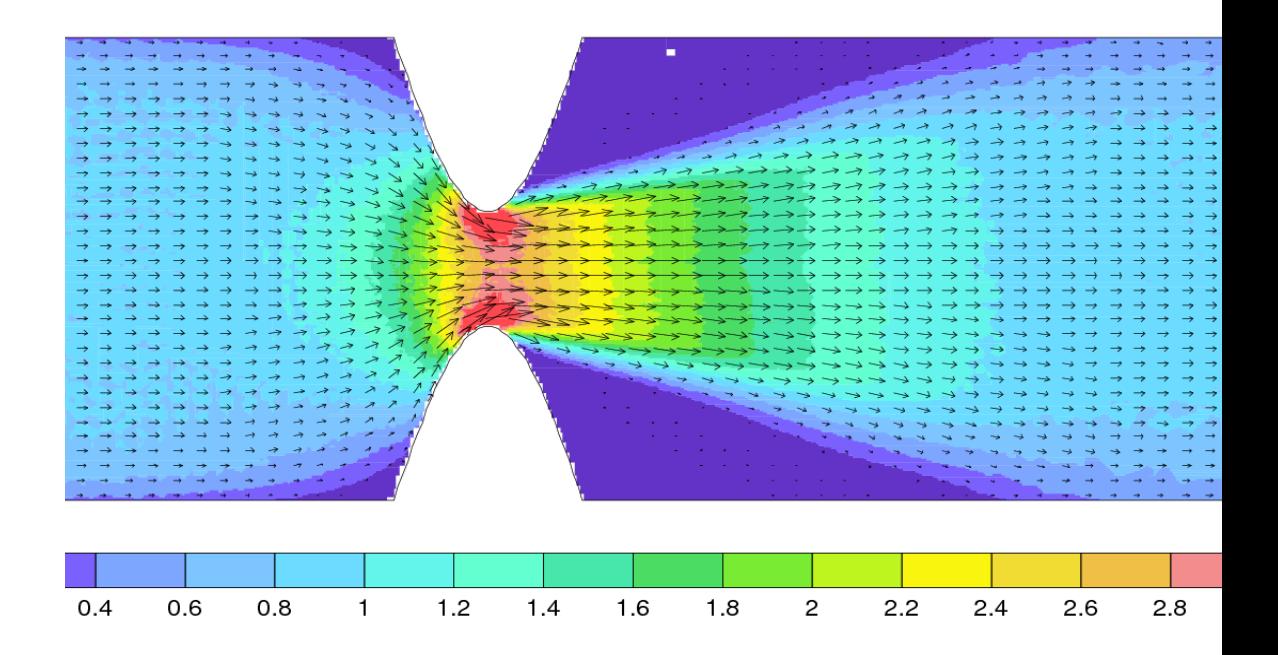

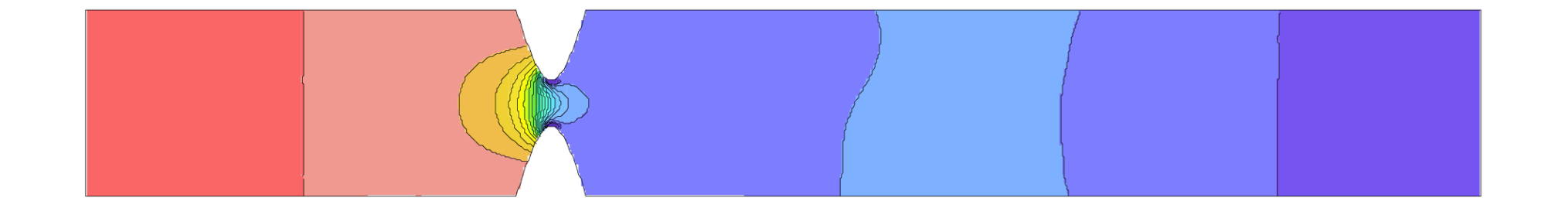

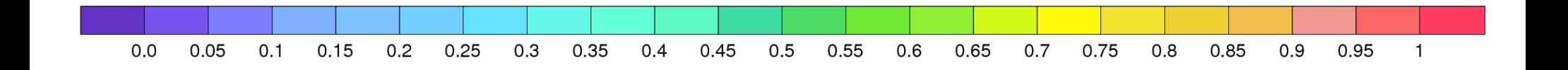

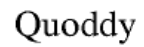

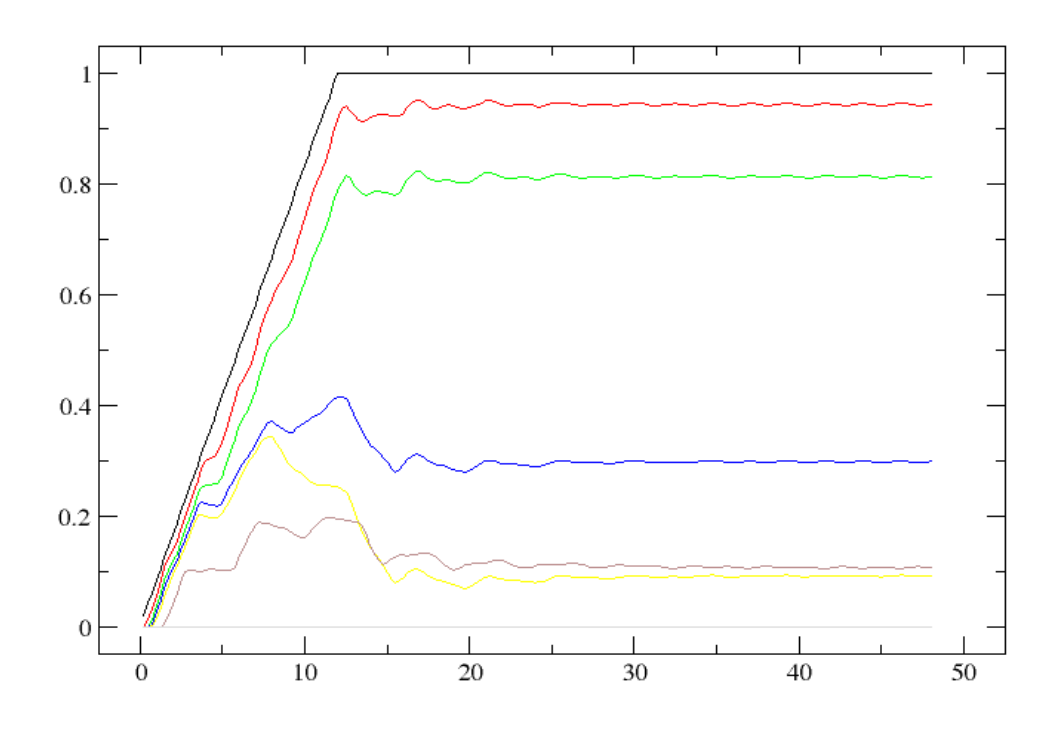

#### Quoddy5 -3 levels, Cartesian

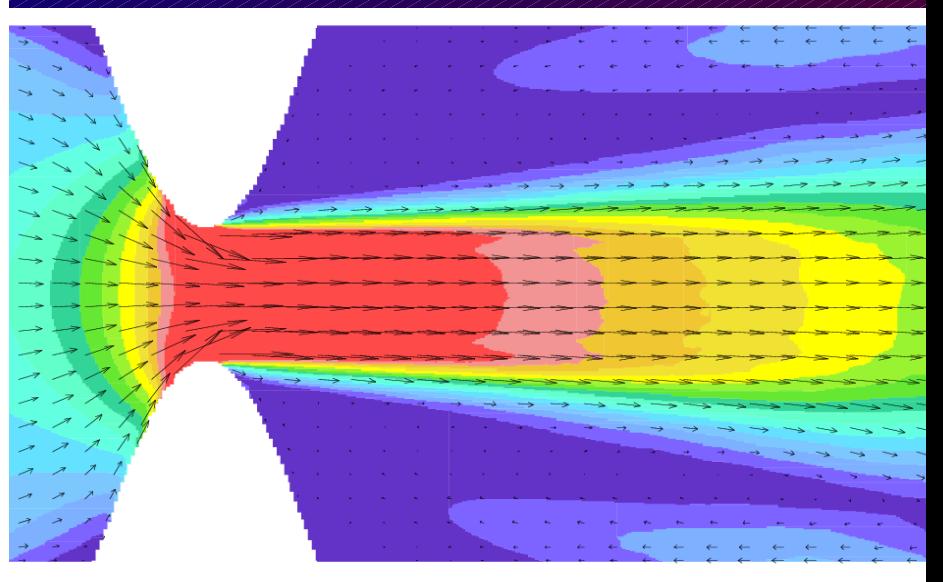

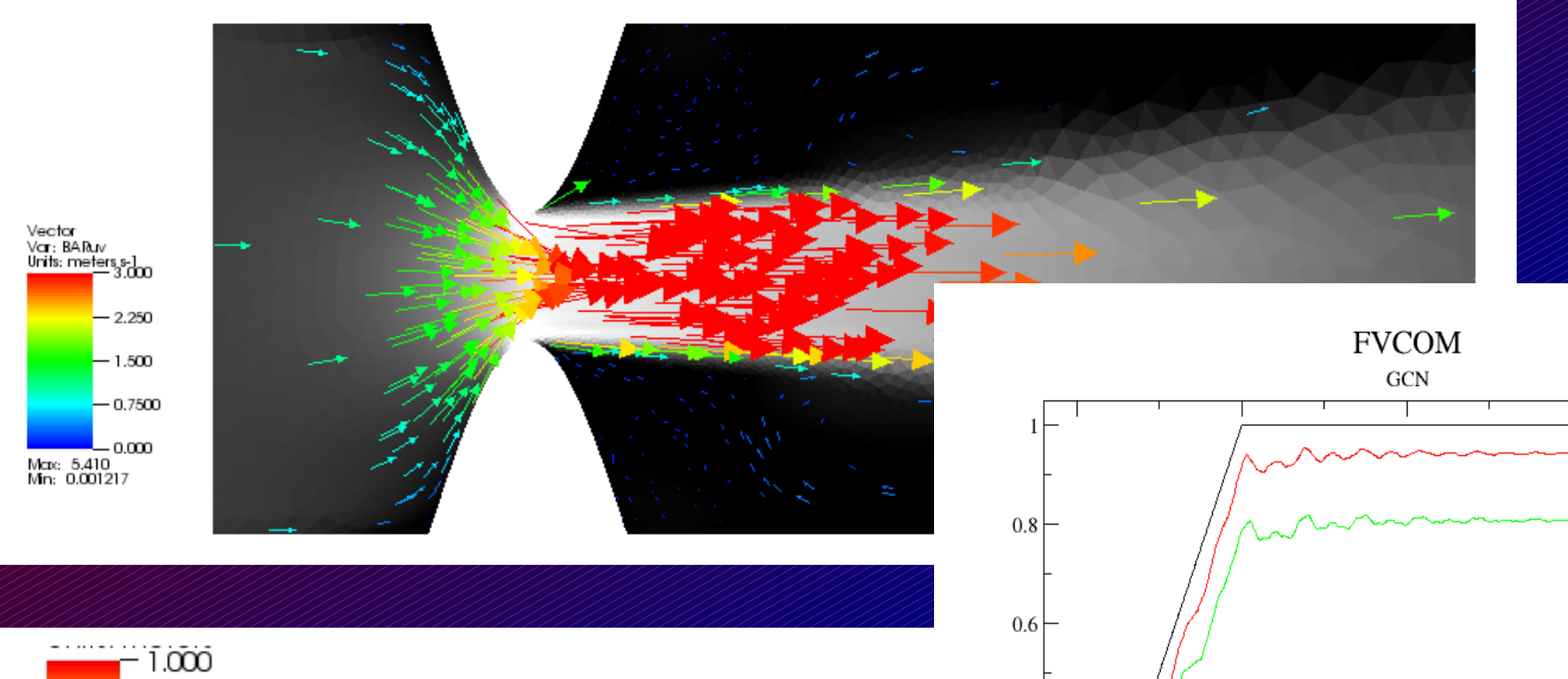

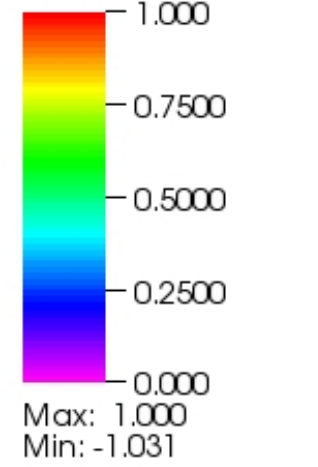

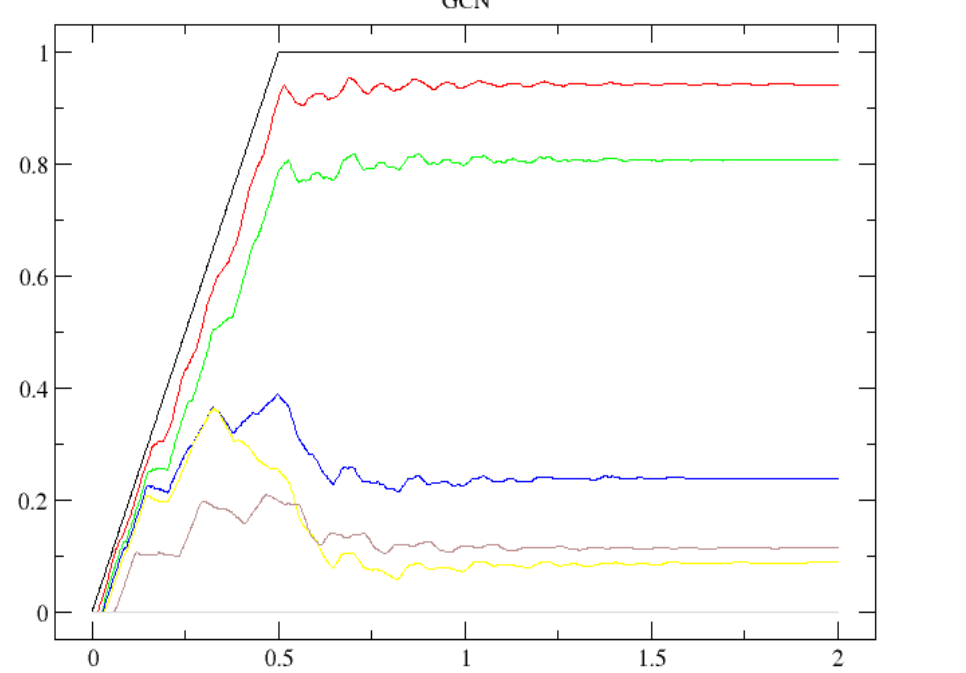

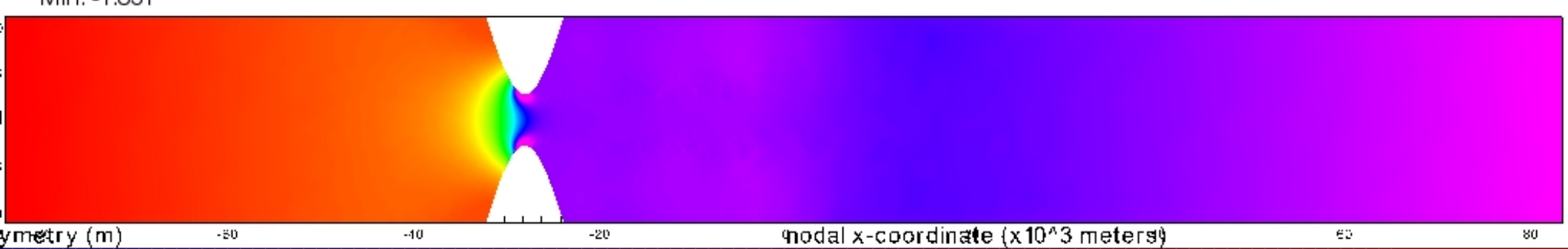

#### 1 km FD mesh (Wang)

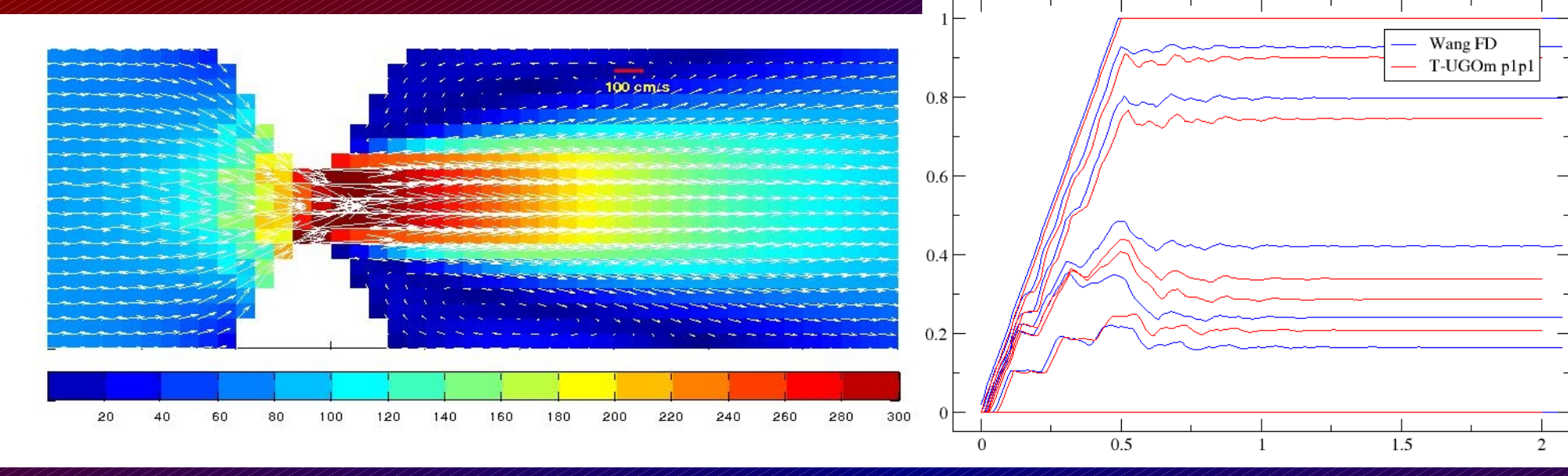

n<br>S

#### **OPA/NEMO**

E<sub>o</sub>

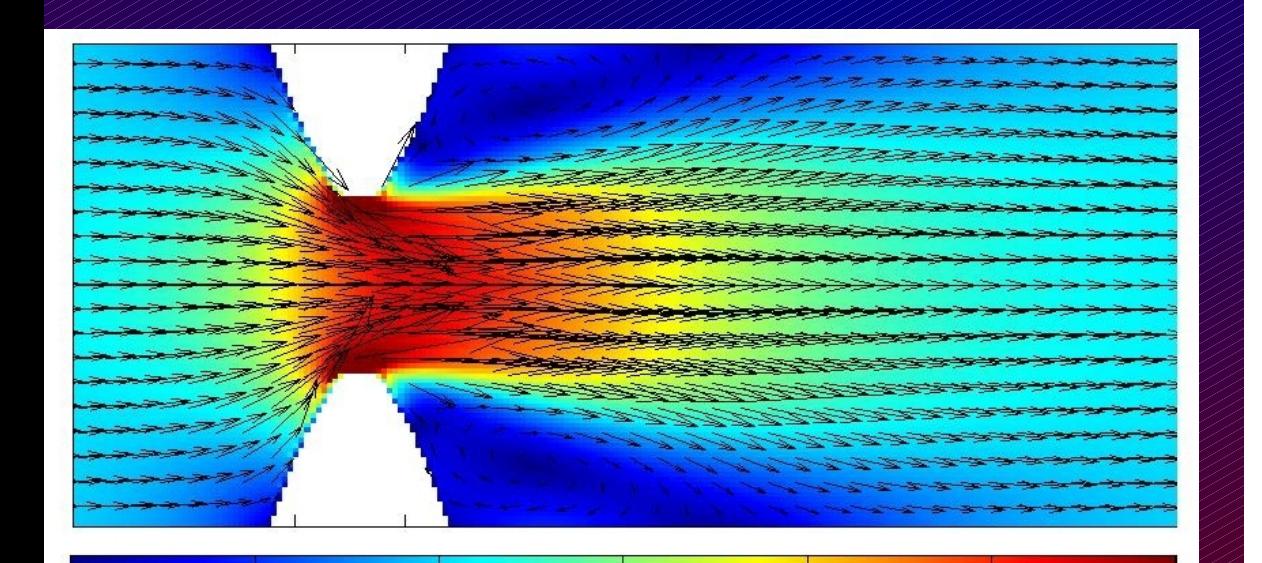

 $\overline{m}$ 

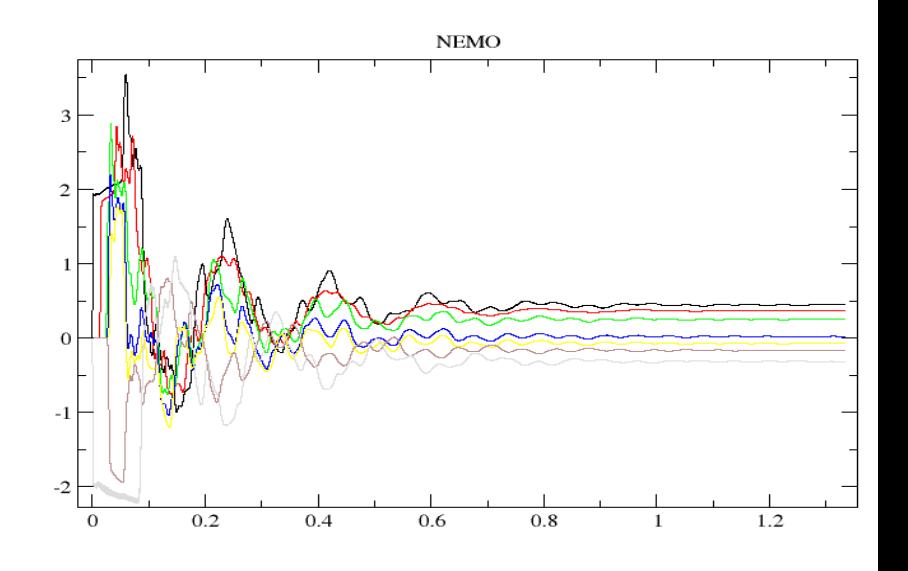

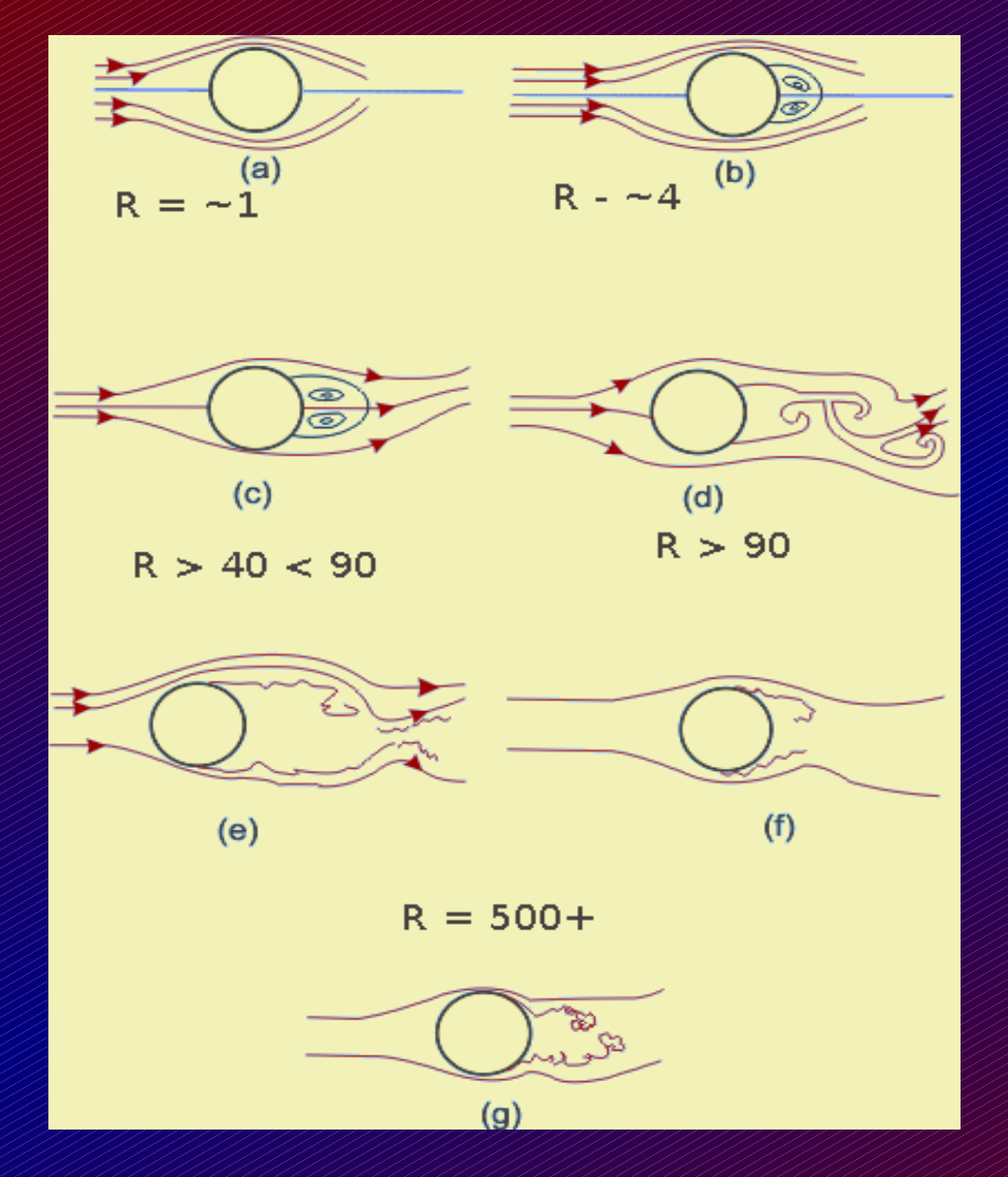

### **Reynolds Number** ratio inertial/viscous

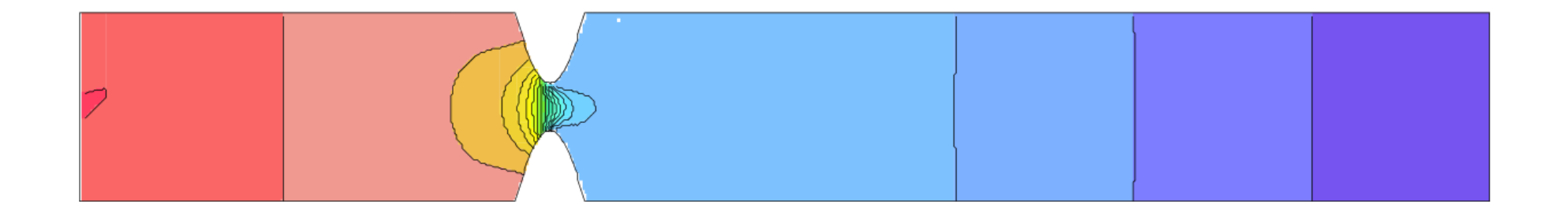

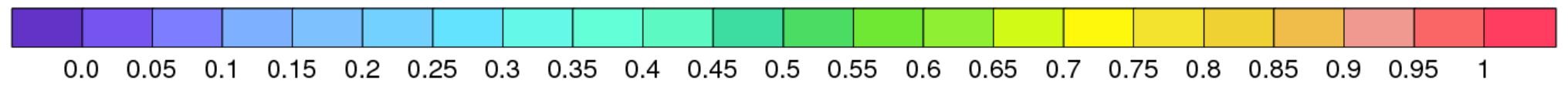

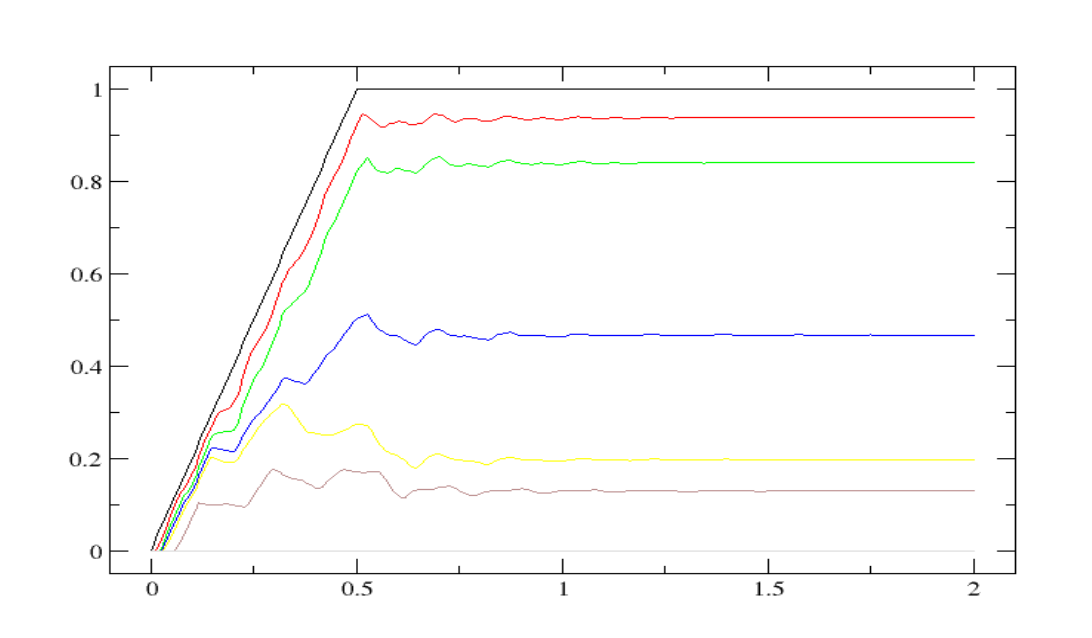

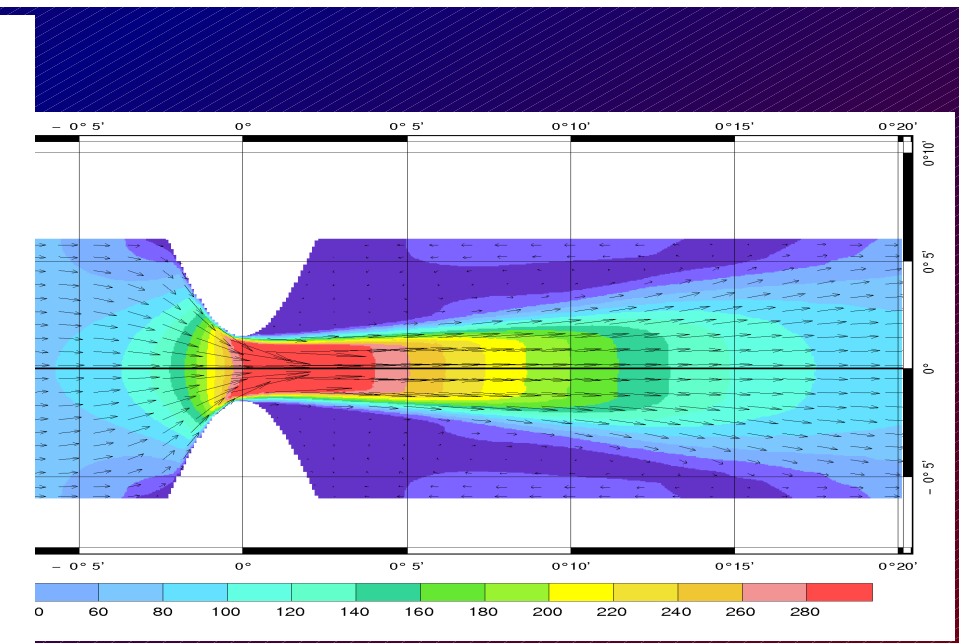

T-UGOm No slip boundary on sides < 250 m

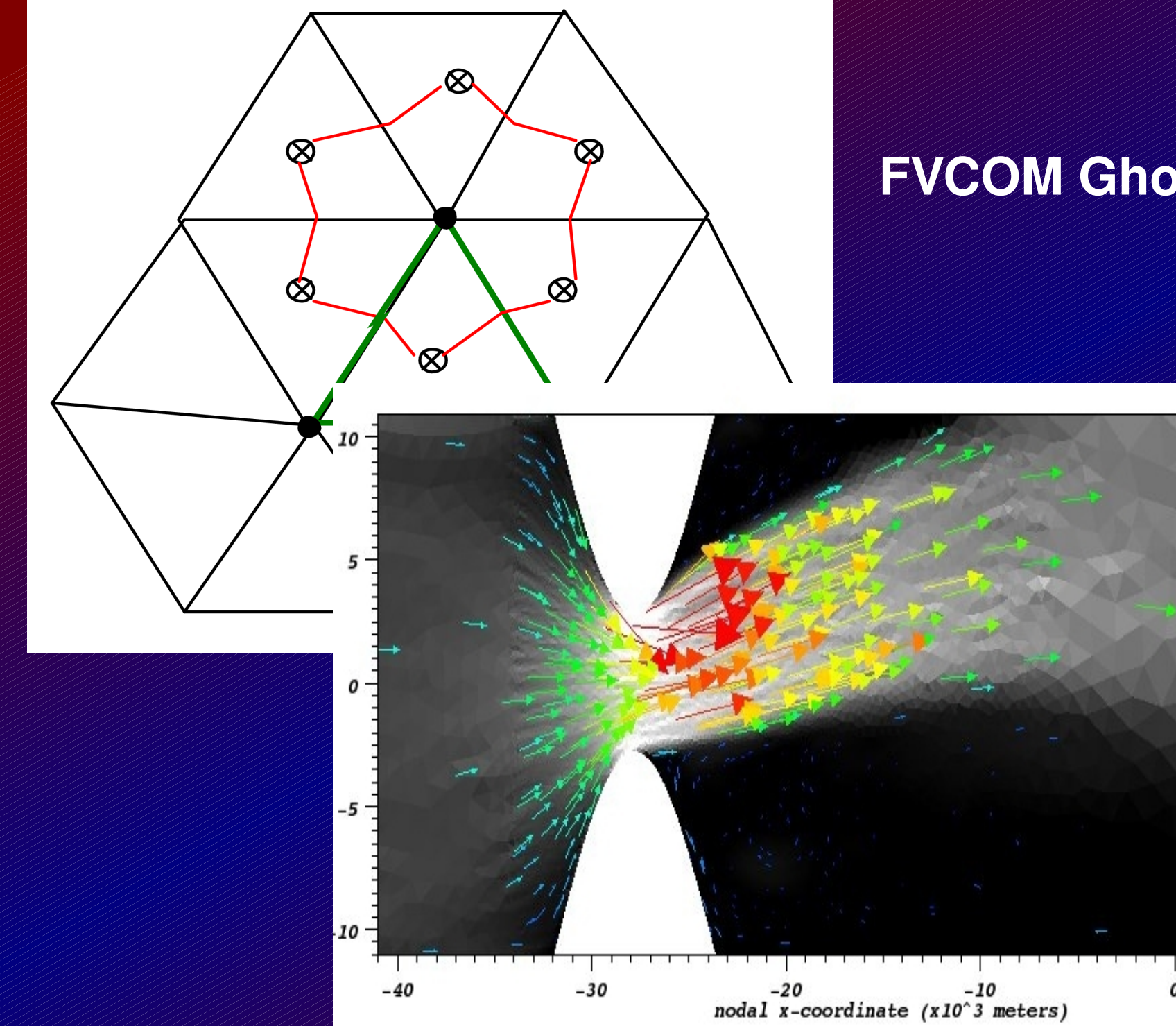

### **FVCOM Ghost Cells**

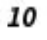

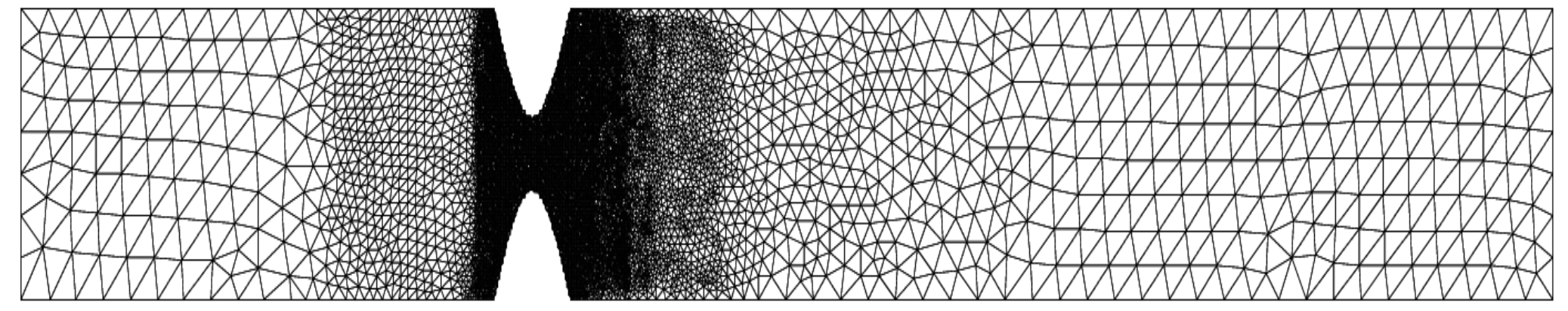

#### **SQUEEZE 1**

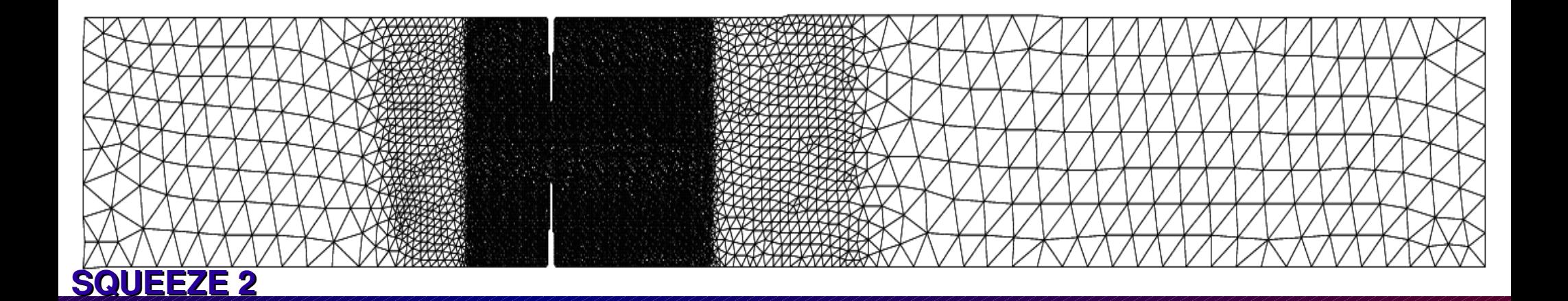

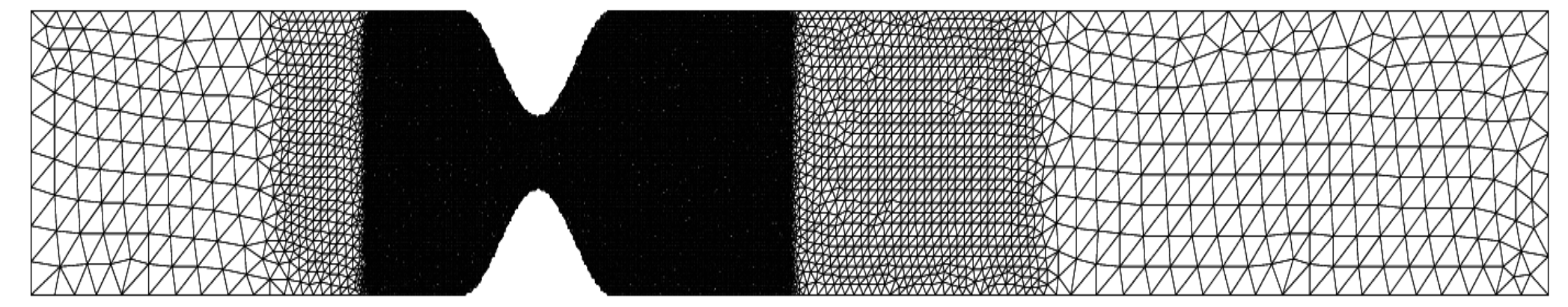

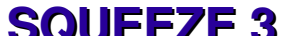

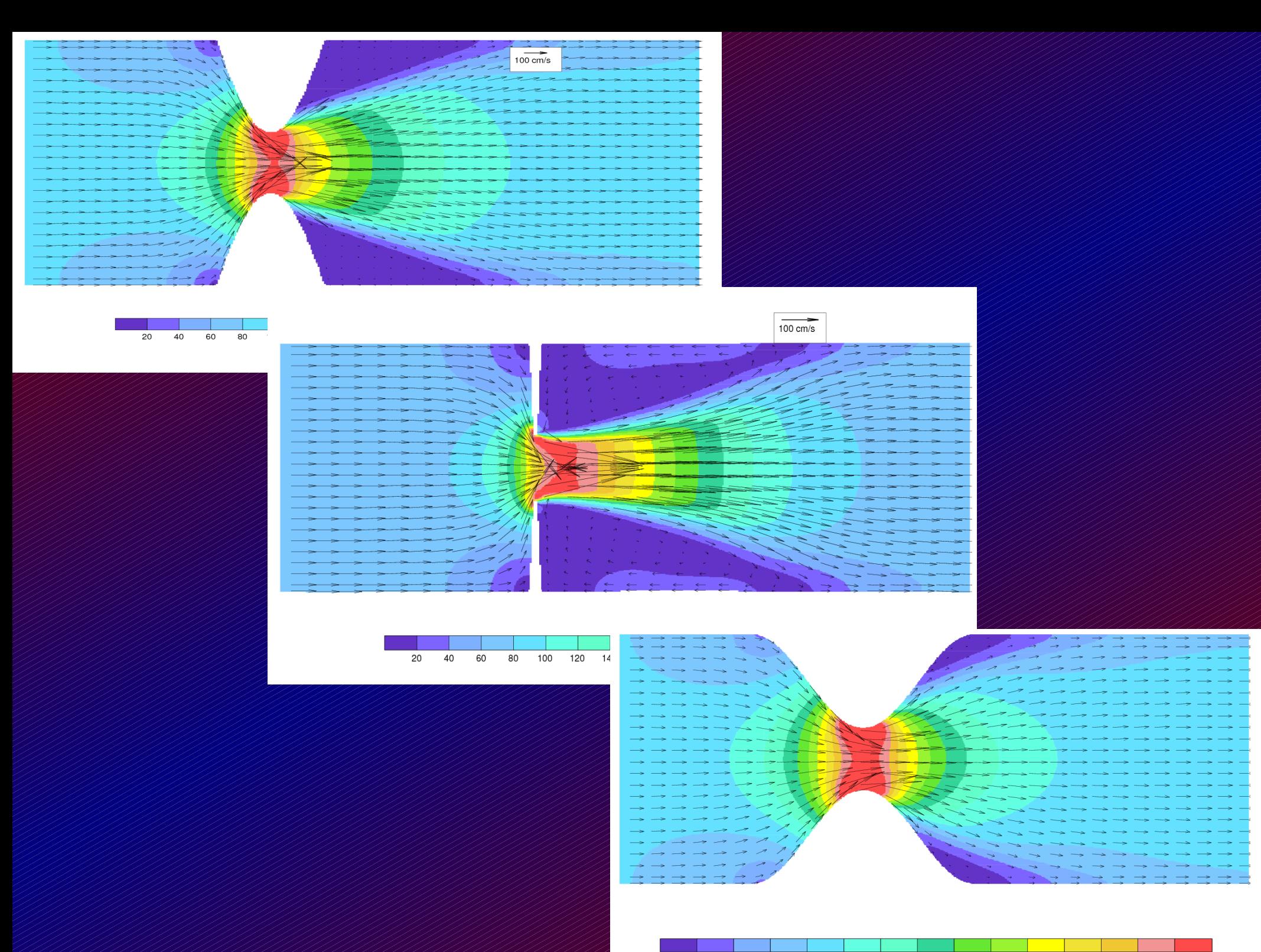

80 100 120 140 160 180 200 220 240 260 280 

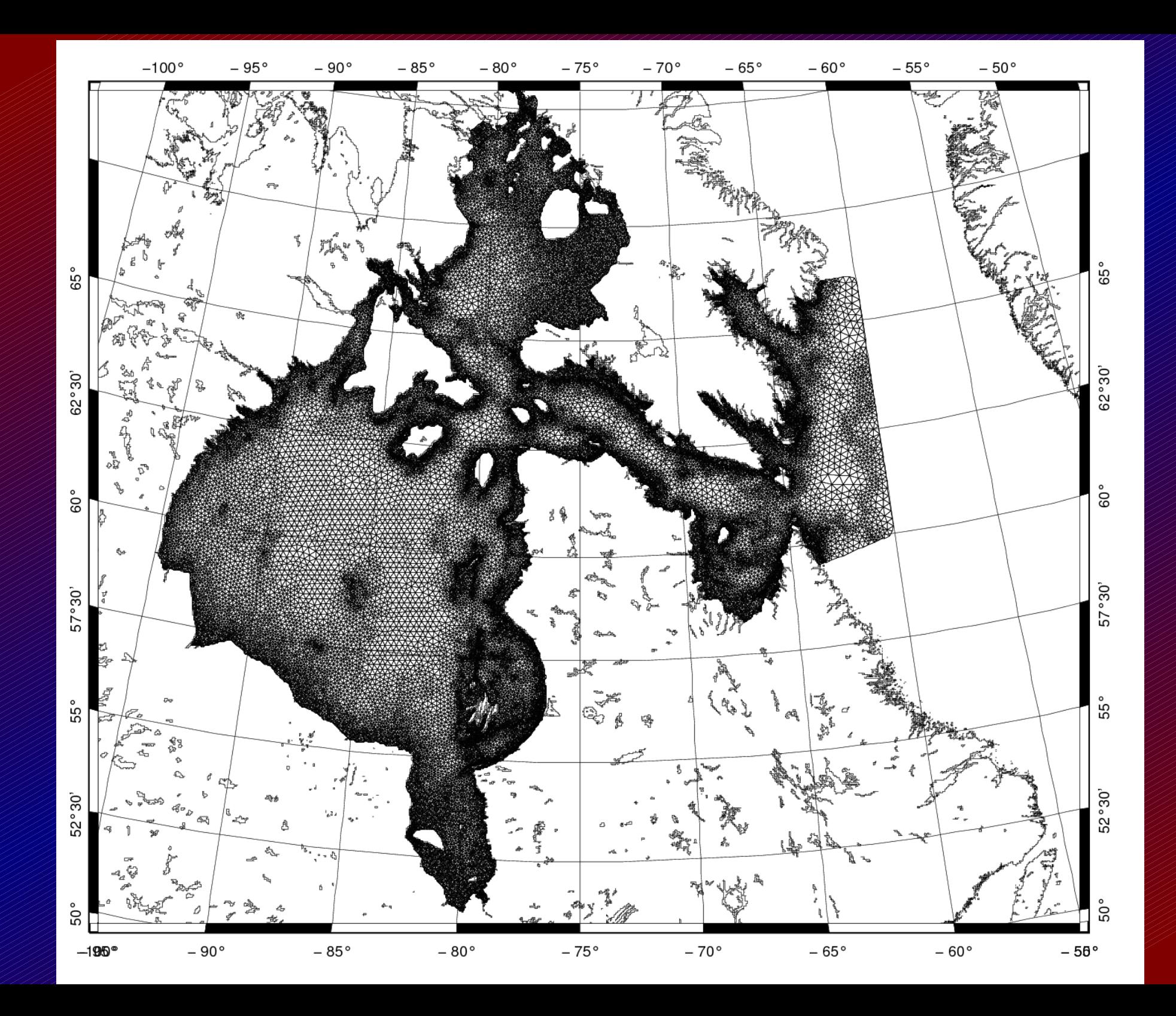

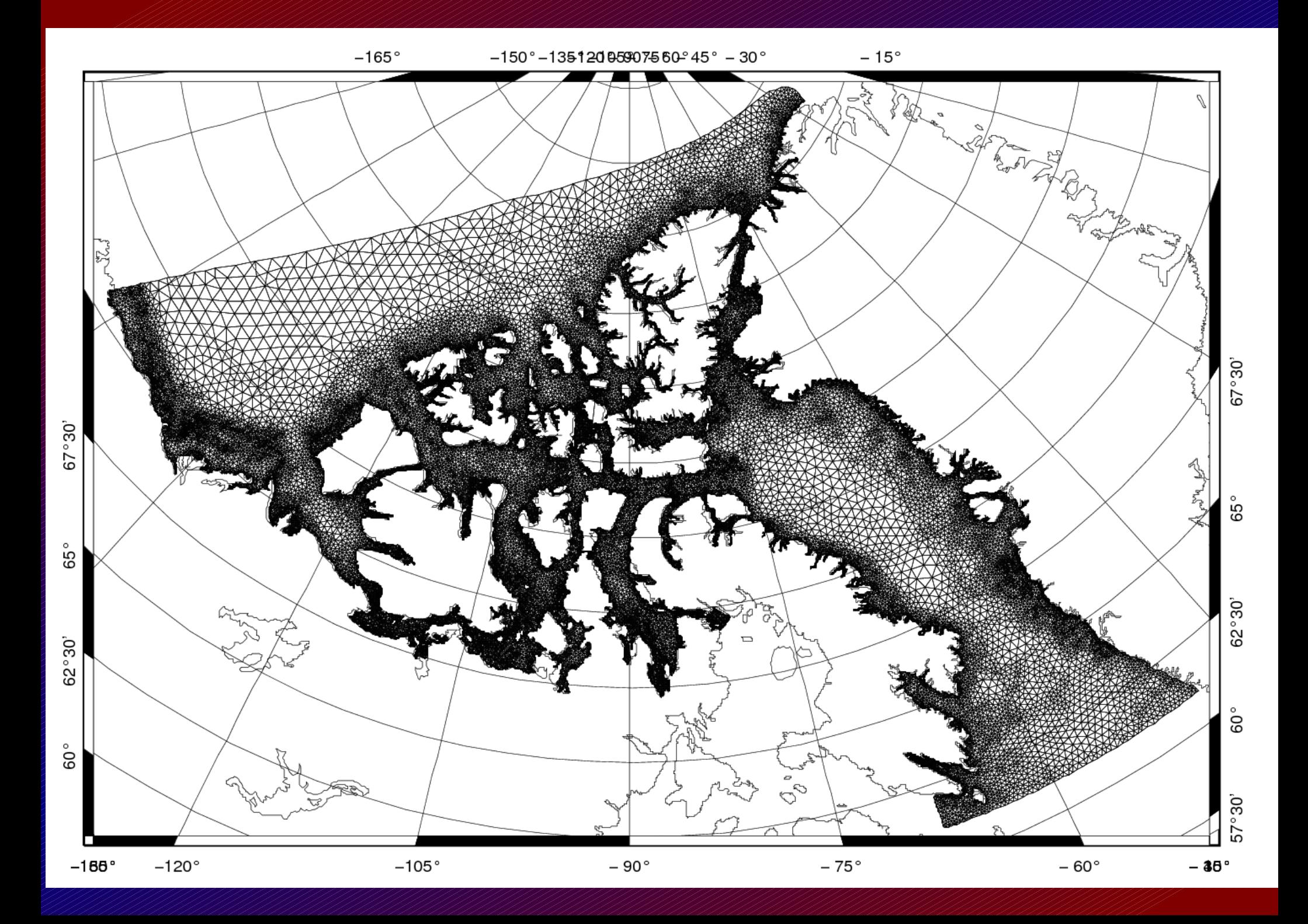

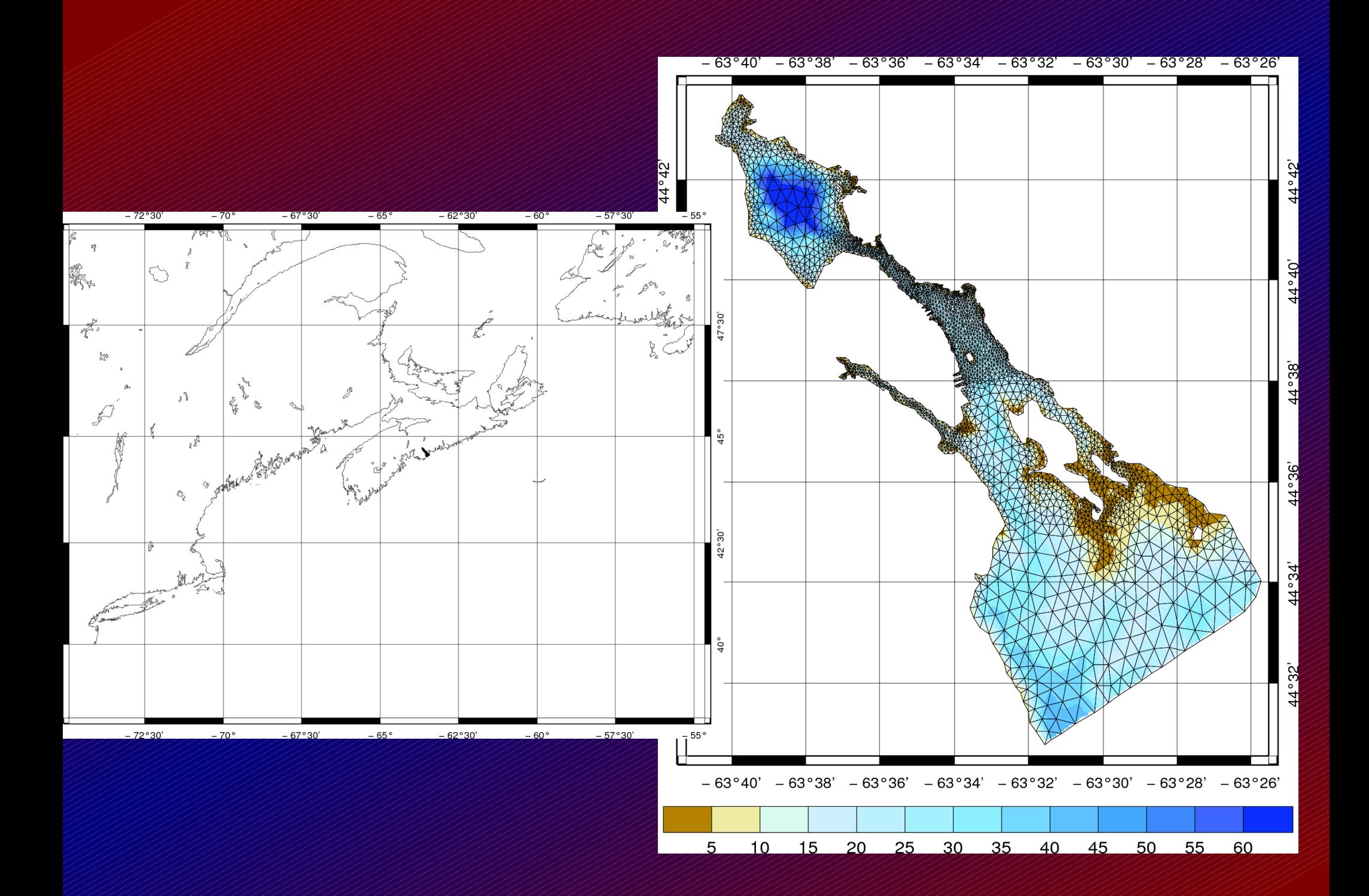

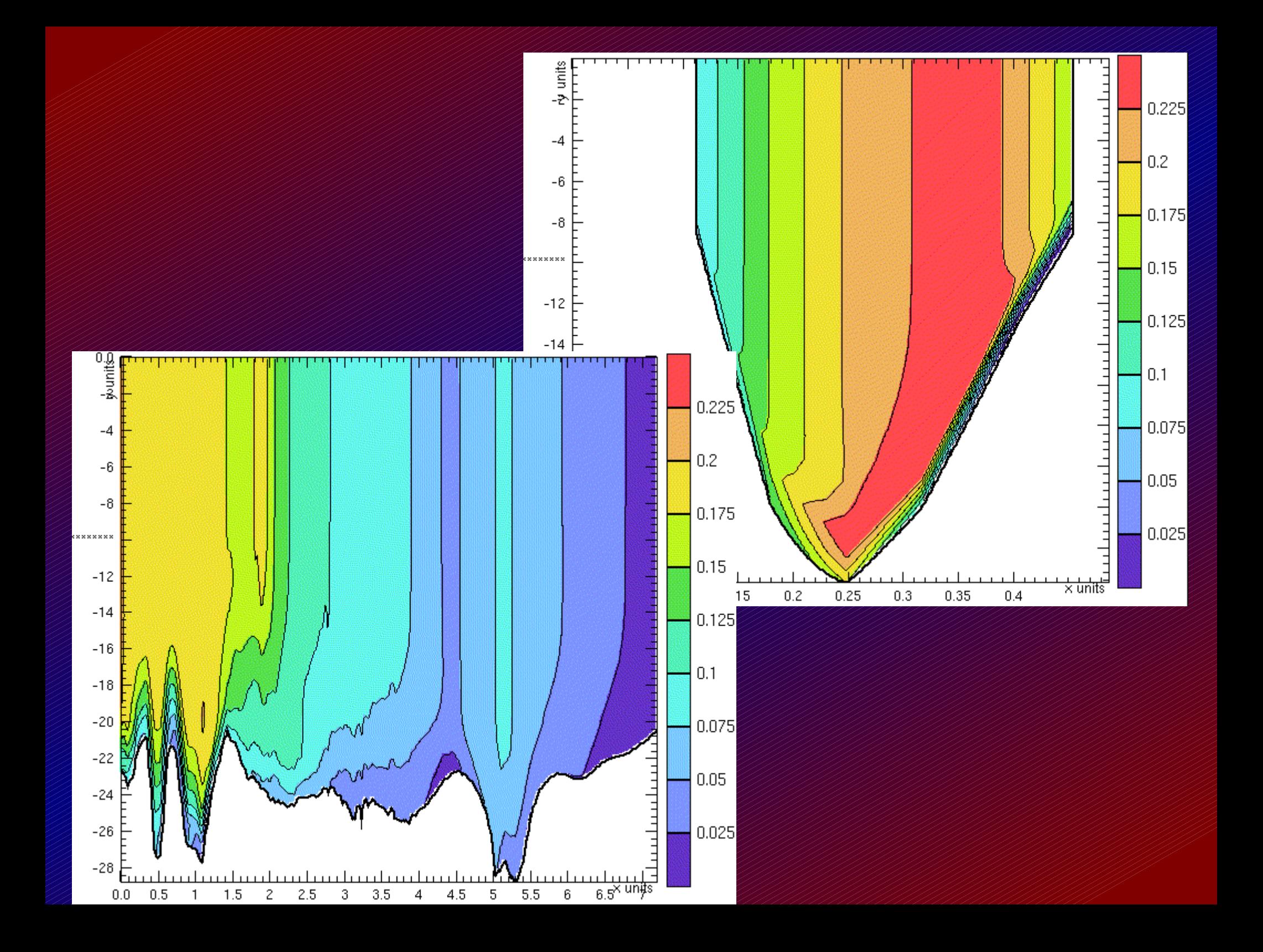

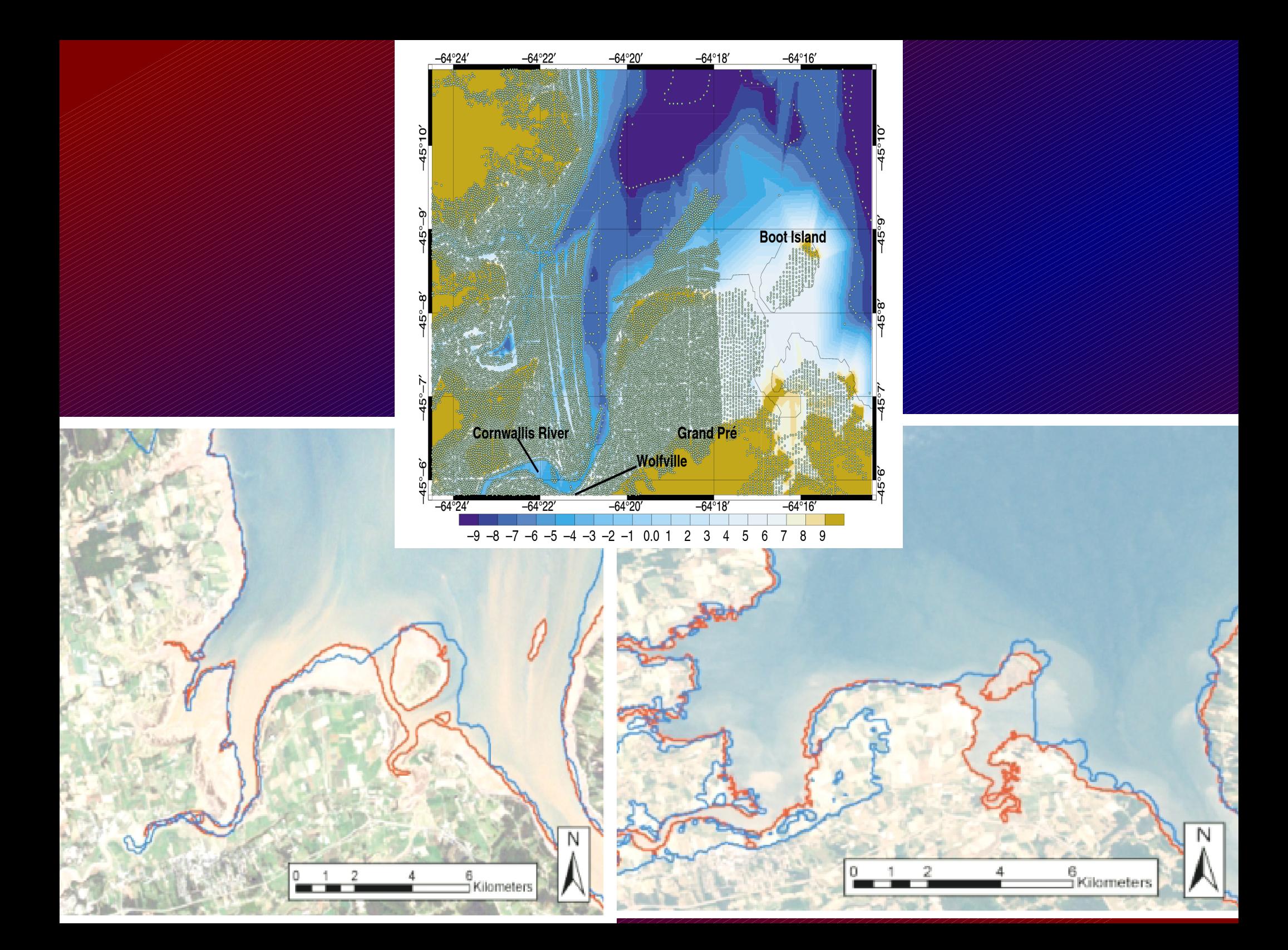

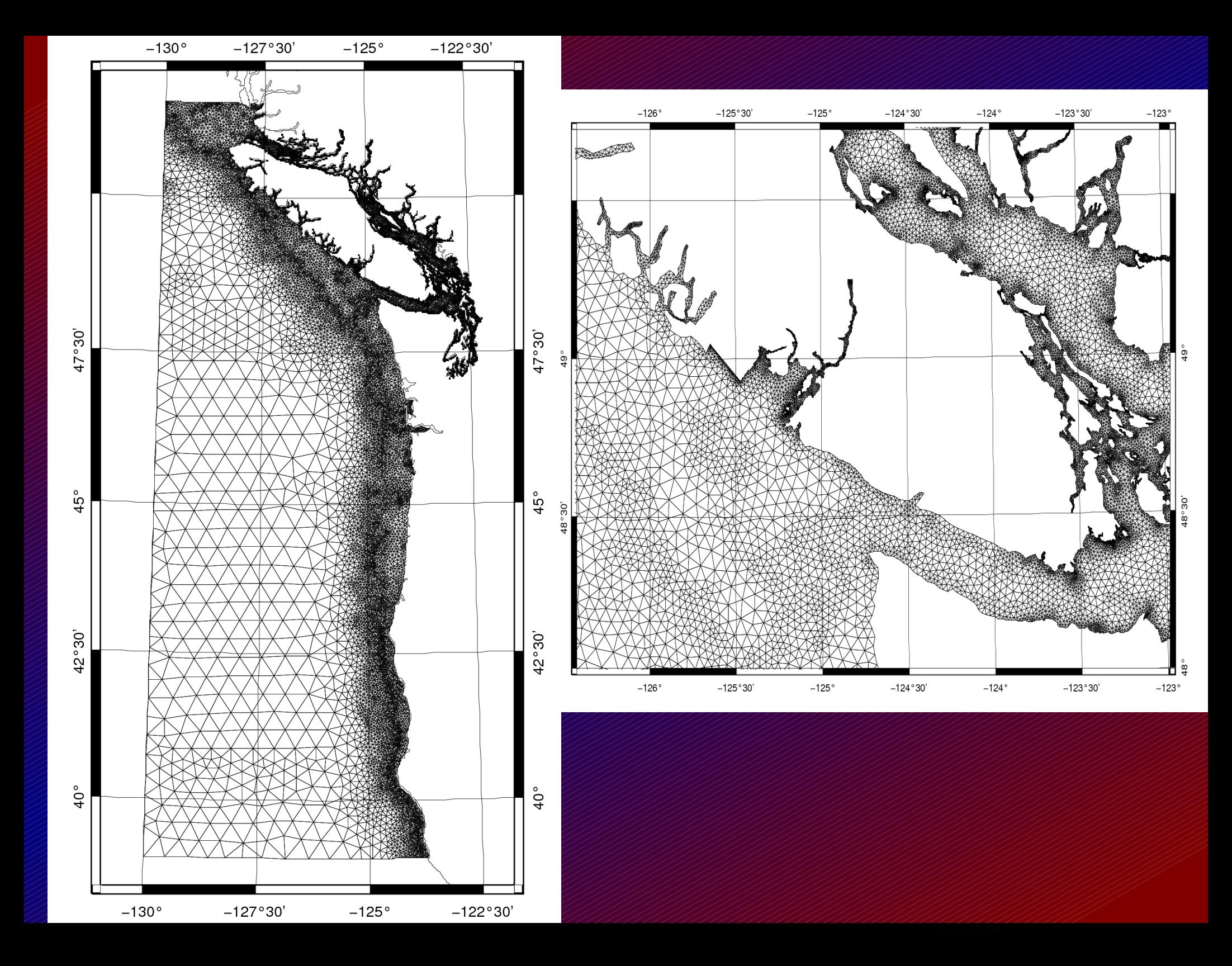

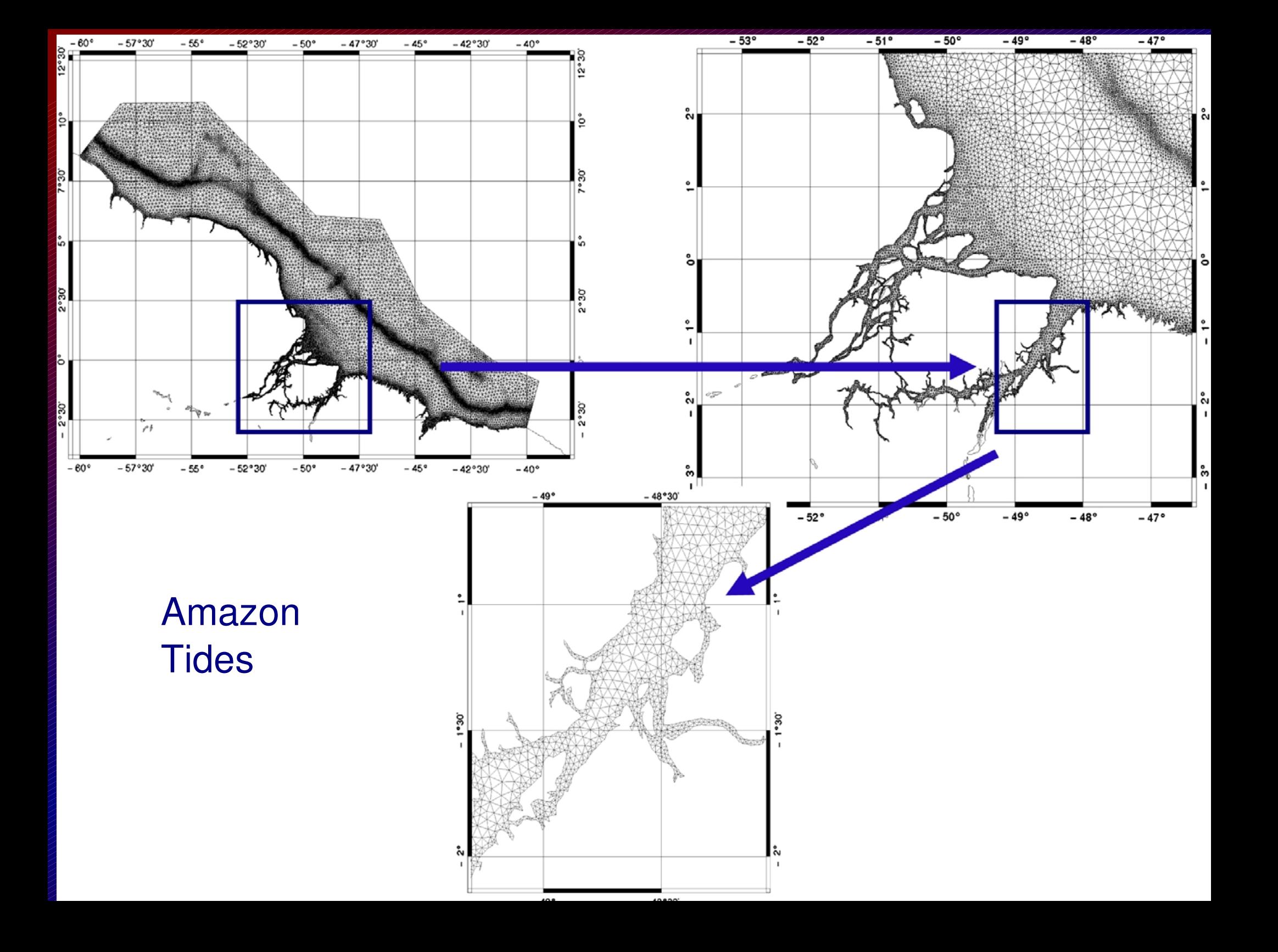

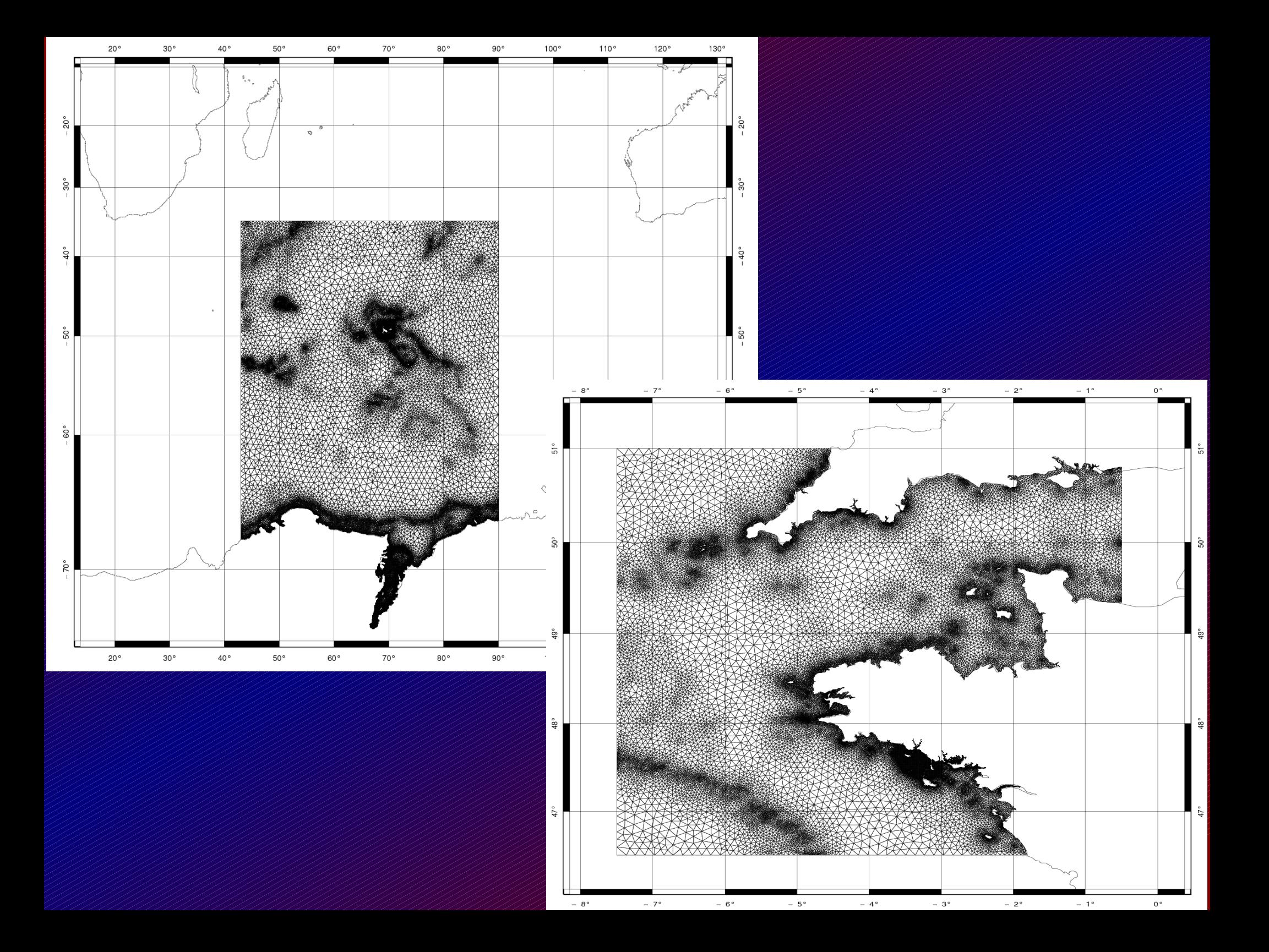

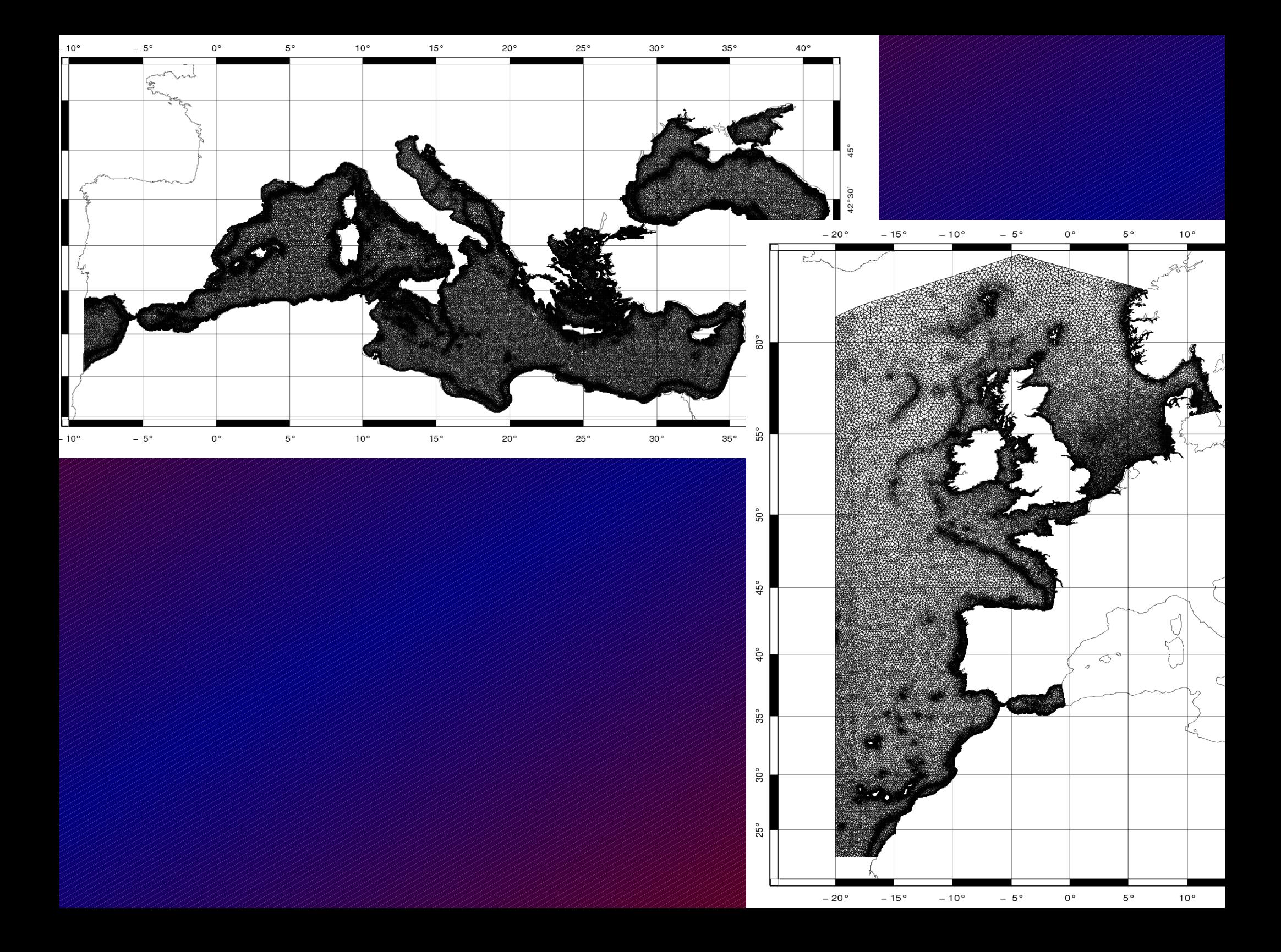

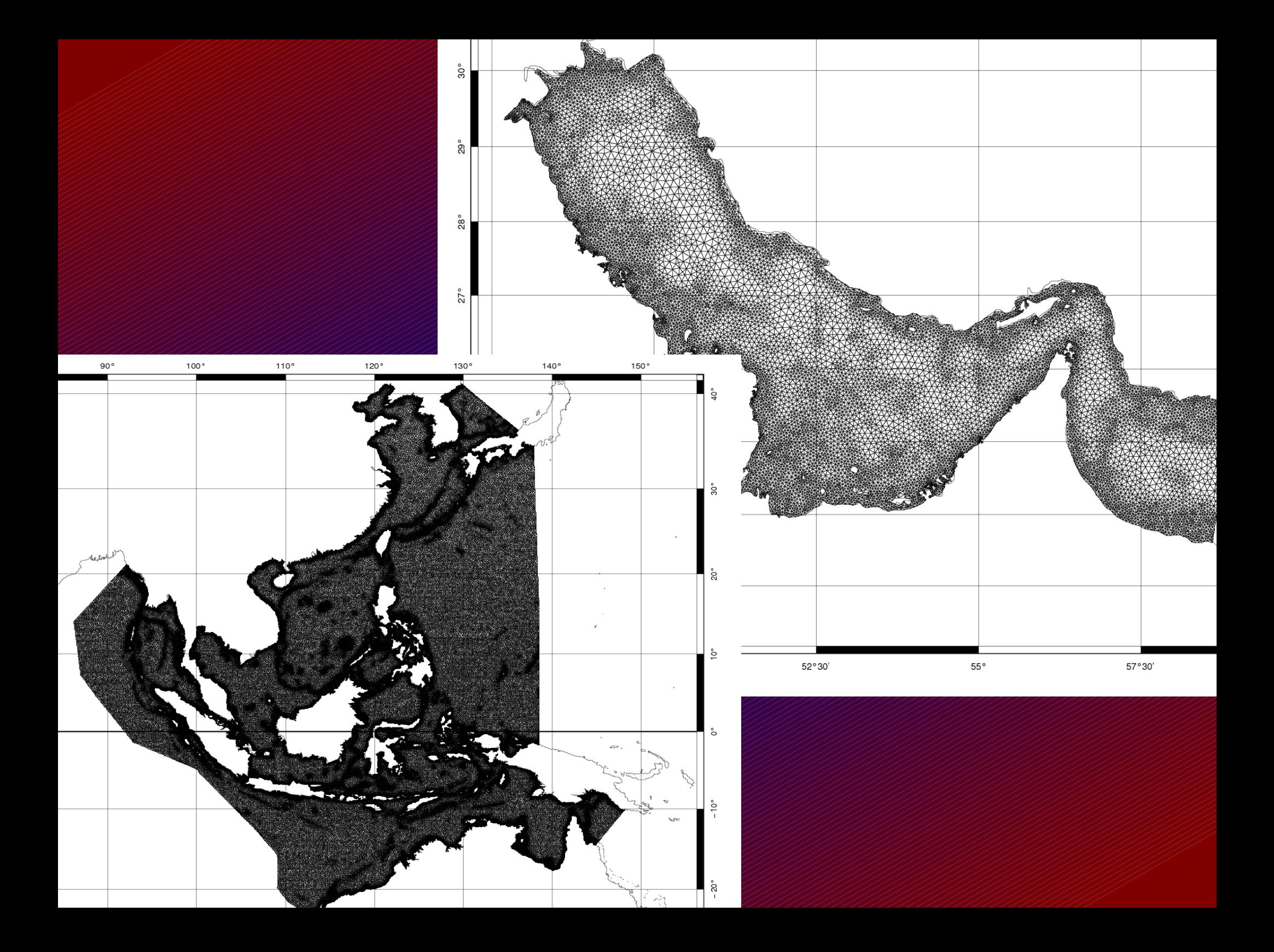

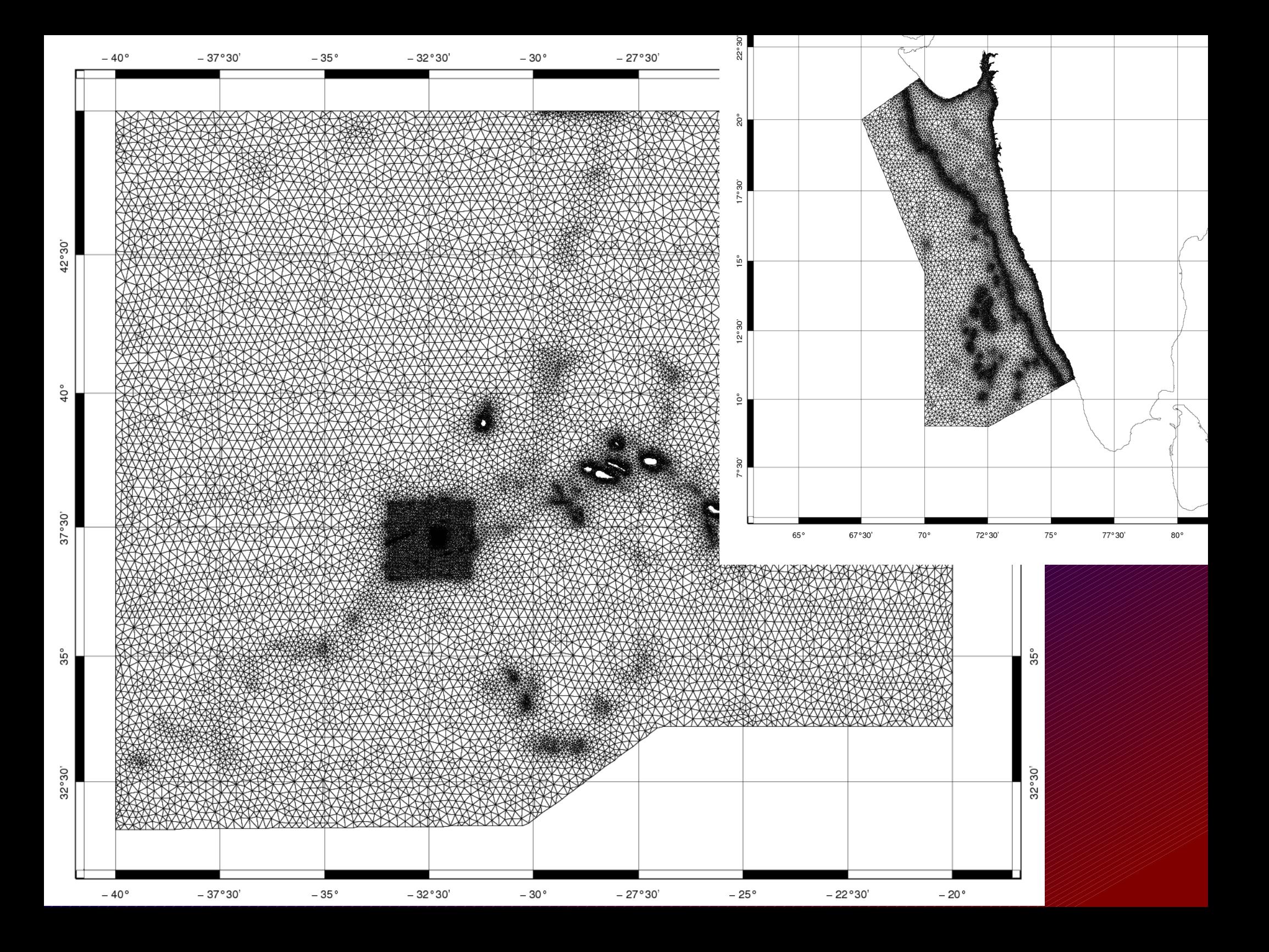

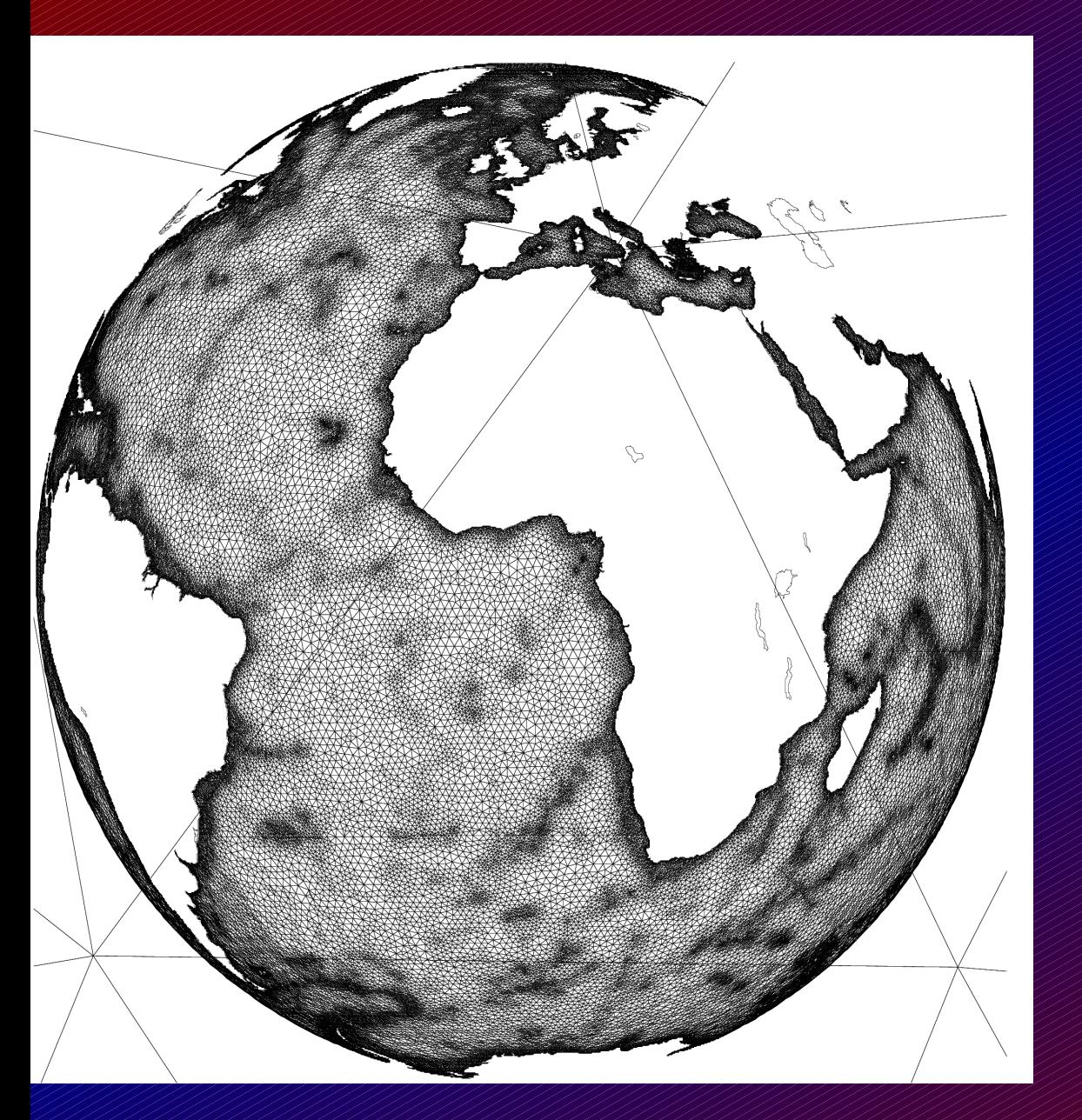

**Tides with assimilation Storm surge Detiding satellite data Mission design**

**Global and Basin scale: Internal tide generation areas**

Flexible I/O with defaults allowing minimal specification Active development Serious testing in progress Several successful applications Graphics/analysis/diagnostic tools available/built in Open source

*FE/FV Model input files (grid and run parameters) can be provided for all triangular models mentioned, just ask. Model code can be provided for Fundy, Quoddy and TUGOm. For FVCOM model code, contact Changsheng Chen < [c1chen@umassd.edu>](mailto:c1chen@umassd.edu). Contact Zeliang Wang about OPA/Nemo and his model.*

> David.Greenberg@mar.dfo-mpo.gc.ca Most stable:- davidgreenberg@alumni.uwaterloo.ca